# Package 'clustifyr'

October 18, 2022

Title Classifier for Single-cell RNA-seq Using Cell Clusters

Version 1.8.0

Description Package designed to aid in classifying cells from single-cell RNA sequencing data using external reference data (e.g., bulk RNA-seq, scRNA-seq, microarray, gene lists). A variety of correlation based methods and gene list enrichment methods are provided to assist cell type assignment.

License MIT + file LICENSE

Depends  $R$  ( $>= 4.0$ )

- Imports cowplot, dplyr, entropy, fgsea, ggplot2, Matrix, readr, rlang, scales, stringr, tibble, tidyr, stats, methods, SingleCellExperiment, SummarizedExperiment, matrixStats, S4Vectors, proxy, httr, utils
- Suggests ComplexHeatmap, covr, knitr, rmarkdown, testthat, ggrepel, BiocStyle, BiocManager, remotes, shiny, gprofiler2, purrr
- biocViews SingleCell, Annotation, Sequencing, Microarray, GeneExpression

BugReports <https://github.com/rnabioco/clustifyr/issues>

URL <http://github.com/rnabioco/clustifyr#readme>,

<https://rnabioco.github.io/clustifyr/>

VignetteBuilder knitr

ByteCompile true

Encoding UTF-8

Roxygen list(markdown = TRUE)

RoxygenNote 7.1.2

LazyData true

Config/Needs/website pkgdown, rnabioco/rbitemplate

git\_url https://git.bioconductor.org/packages/clustifyr

git branch RELEASE 3 15

git\_last\_commit 0aa93bc

git\_last\_commit\_date 2022-04-26 Date/Publication 2022-10-18 Author Rui Fu [aut], Kent Riemondy [cre, aut], Austin Gillen [ctb], Chengzhe Tian [ctb], Jay Hesselberth [ctb], Yue Hao [ctb], Michelle Daya [ctb], Sidhant Puntambekar [ctb], RNA Bioscience Initiative [fnd]

Maintainer Kent Riemondy <kent.riemondy@cuanschutz.edu>

# R topics documented:

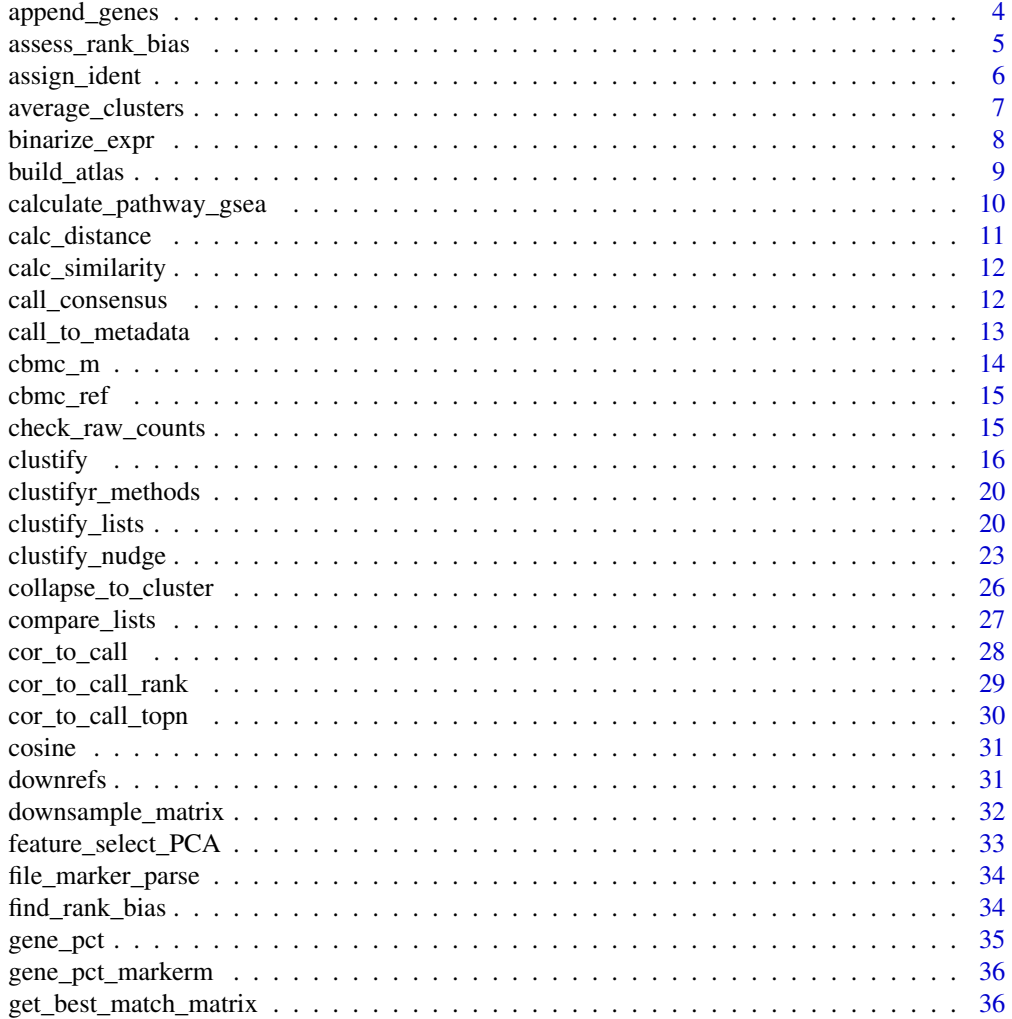

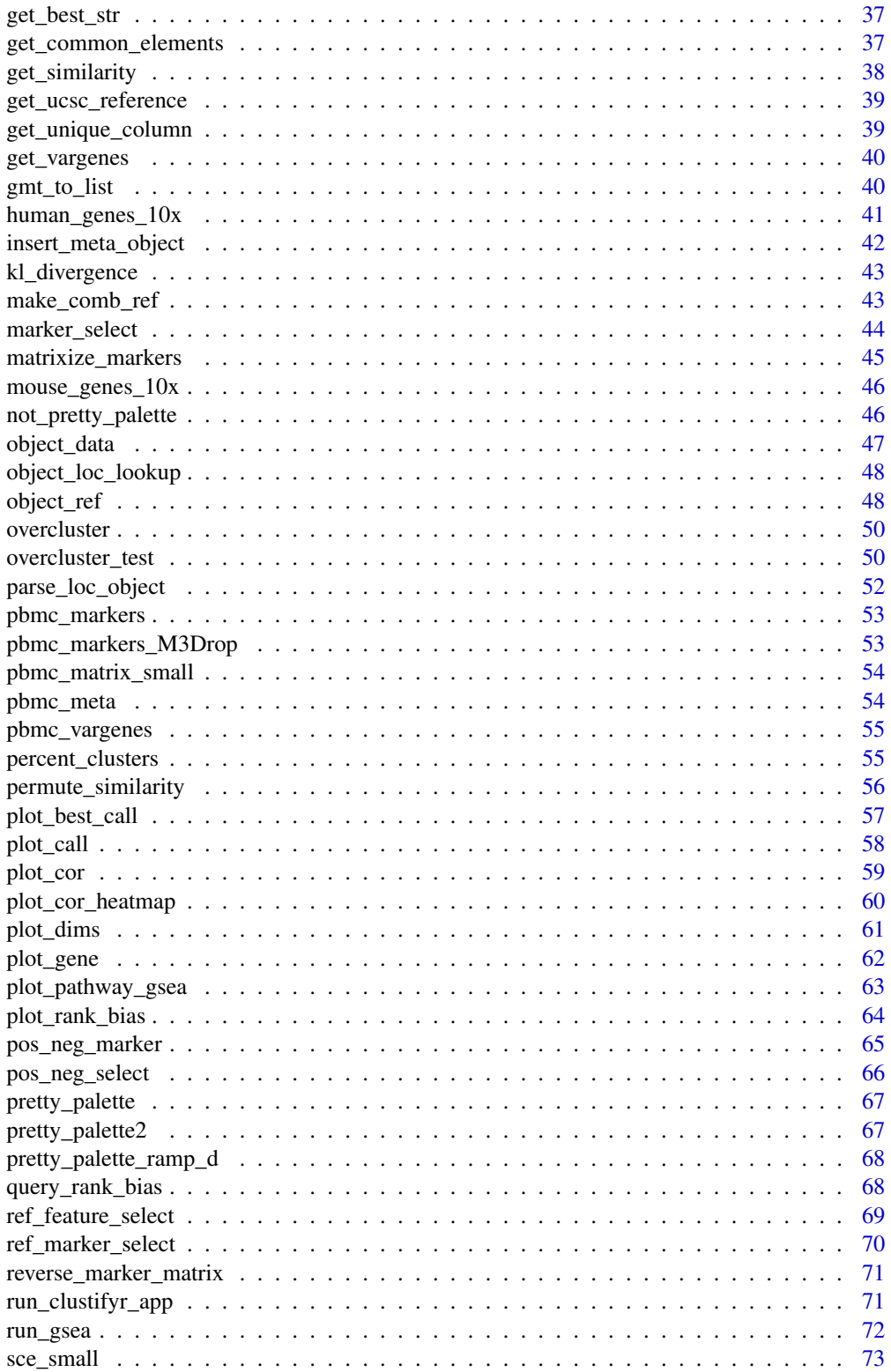

### <span id="page-3-0"></span>4 append\_genes

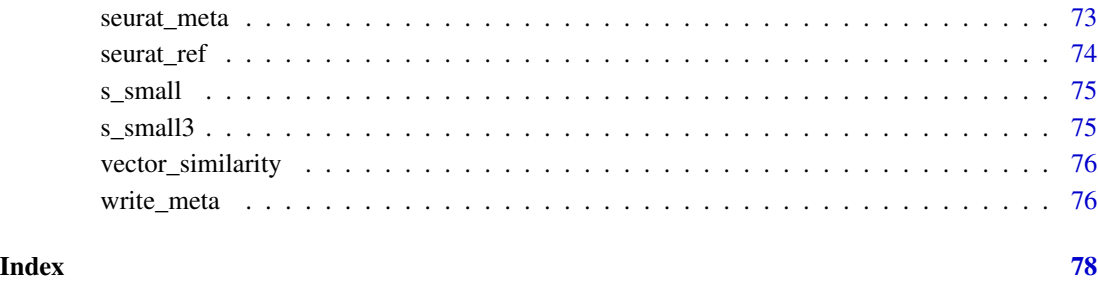

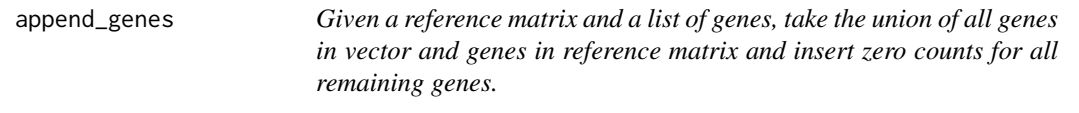

### Description

Given a reference matrix and a list of genes, take the union of all genes in vector and genes in reference matrix and insert zero counts for all remaining genes.

### Usage

```
append_genes(gene_vector, ref_matrix)
```
### Arguments

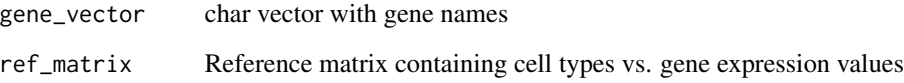

### Value

Reference matrix with union of all genes

```
mat <- append_genes(
   gene_vector = human_genes_10x,
   ref_matrix = cbmc_ref
)
```
<span id="page-4-0"></span>assess\_rank\_bias *Find rank bias*

### Description

Find rank bias

### Usage

```
assess_rank_bias(
  avg_mat,
 ref_mat,
 query_genes = NULL,
  res,
 organism,
 plot_name = NULL,
  rds_name = NULL,
  expand_unassigned = FALSE
)
```
### Arguments

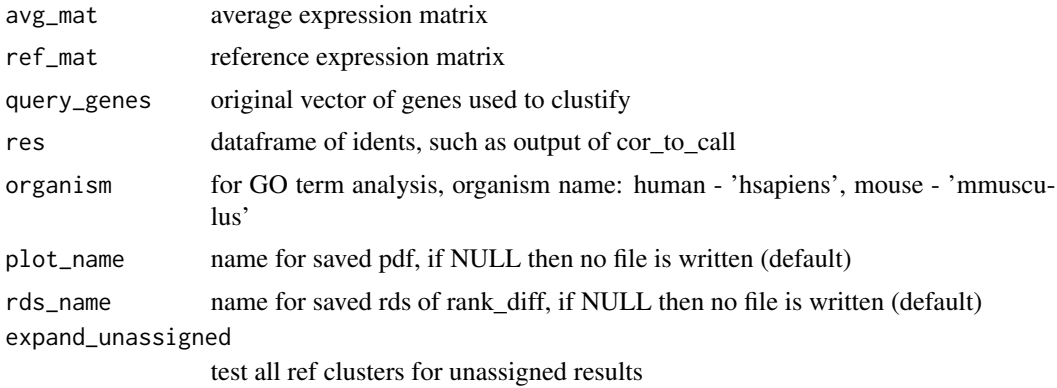

### Value

pdf of ggplot object

```
## Not run:
avg2 <- average_clusters(
    pbmc_matrix_small,
    pbmc_meta$seurat_clusters
\mathcal{L}res <- clustify(
    input = pbmc_matrix_small,
```

```
metadata = pbmc_meta,
    ref_mat = cbmc_ref,
    query_genes = pbmc_vargenes,
    cluster_col = "seurat_clusters"
\mathcal{L}call1 <- cor_to_call(
    res,
    metadata = pbmc_meta,
    cluster_col = "seurat_clusters",
    collapse_to_cluster = FALSE,
    threshold = 0.8)
res_rank <- assess_rank_bias(
    avg2,
    cbmc_ref,
    res = call1
\mathcal{L}## End(Not run)
```
assign\_ident *manually change idents as needed*

### Description

manually change idents as needed

### Usage

```
assign_ident(
 metadata,
 cluster_col = "cluster",
  ident_col = "type",
 clusters,
  idents
)
```
### Arguments

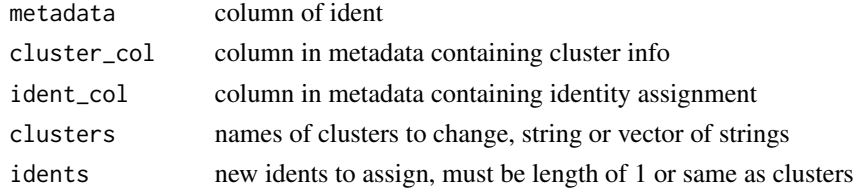

### Value

new dataframe of metadata

<span id="page-5-0"></span>

<span id="page-6-0"></span>average\_clusters *Average expression values per cluster*

### Description

Average expression values per cluster

#### Usage

```
average_clusters(
  mat,
  metadata,
  cluster_col = "cluster",
  if_log = TRUE,
  cell_col = NULL,
  low_{\text{threshold}} = 0,
  method = "mean",output_log = TRUE,
  subclusterpower = 0,
  cut_n = NULL\overline{\phantom{a}}
```
### Arguments

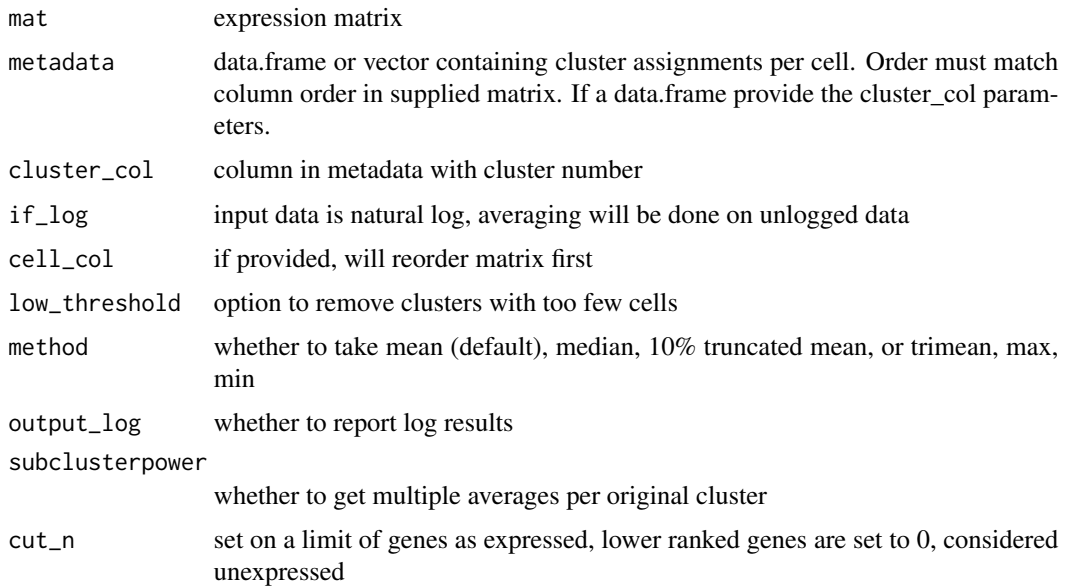

#### Value

average expression matrix, with genes for row names, and clusters for column names

### Examples

```
mat <- average_clusters(
   mat = pbmc_matrix_small,
    metadata = pbmc_meta,
    cluster_col = "classified",
    if_log = FALSE
)
mat[1:3, 1:3]
```
binarize\_expr *Binarize scRNAseq data*

### Description

Binarize scRNAseq data

### Usage

binarize\_expr(mat,  $n = 1000$ , cut = 0)

### Arguments

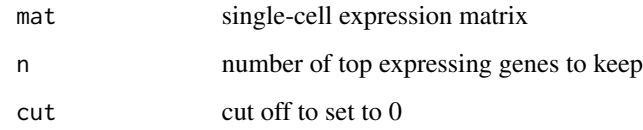

### Value

matrix of 1s and 0s

```
pbmc_avg <- average_clusters(
    mat = pbmc_matrix_small,
    metadata = pbmc_meta,
    cluster_col = "classified"
\mathcal{L}mat <- binarize_expr(pbmc_avg)
mat[1:3, 1:3]
```
<span id="page-7-0"></span>

<span id="page-8-0"></span>

### Description

Function to combine records into single atlas

#### Usage

```
build_atlas(matrix_fns = NULL, genes_fn, matrix_objs = NULL, output_fn = NULL)
```
#### Arguments

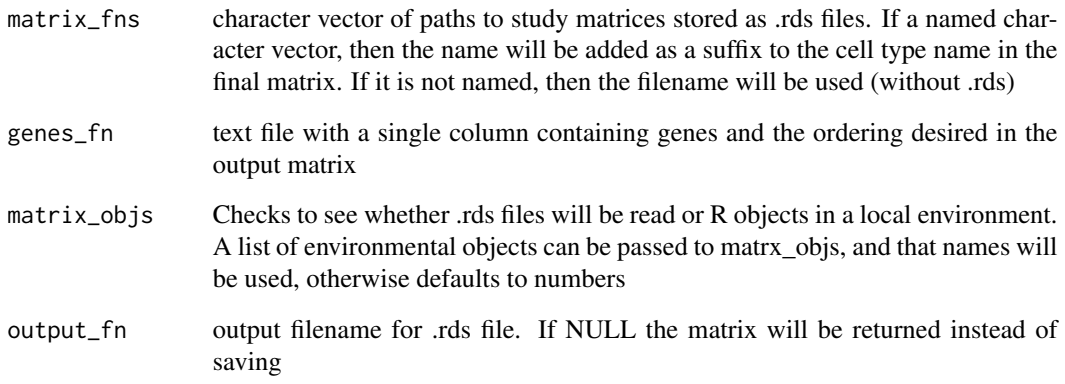

### Value

Combined matrix with all genes given

```
pbmc_ref_matrix <- average_clusters(
mat = pbmc_matrix_small,
metadata = pbmc_meta,
cluster_col = "classified",
if_log = TRUE # whether the expression matrix is already log transformed
)
references_to_combine <- list(pbmc_ref_matrix, cbmc_ref)
atlas <- build_atlas(NULL, human_genes_10x, references_to_combine, NULL)
```

```
calculate_pathway_gsea
```
*Convert expression matrix to GSEA pathway scores (would take a similar place in workflow before average\_clusters/binarize)*

### Description

Convert expression matrix to GSEA pathway scores (would take a similar place in workflow before average\_clusters/binarize)

#### Usage

```
calculate_pathway_gsea(
  mat,
  pathway_list,
 n_perm = 1000,
  scale = TRUE,
 no_warnings = TRUE
)
```
#### Arguments

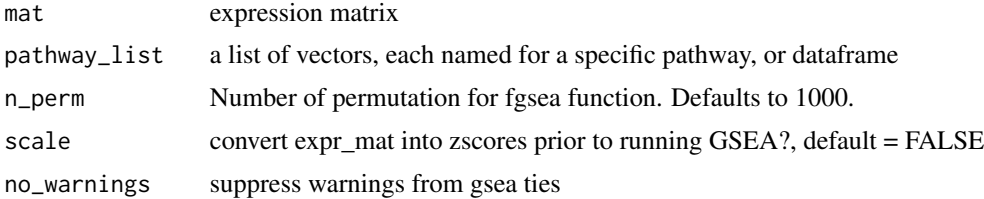

### Value

matrix of GSEA NES values, cell types as row names, pathways as column names

```
gl <- list(
    "n" = c("PPBP", "LYZ", "S100A9"),
    "a" = c("IGLL5", "GNLY", "FTL")\mathcal{L}pbmc_avg <- average_clusters(
    mat = pbmc_matrix_small,
    metadata = pbmc_meta,
    cluster_col = "classified"
\mathcal{L}calculate_pathway_gsea(
    mat = pbmc_avg,
```
### <span id="page-10-0"></span>calc\_distance 11

```
pathway_list = gl
)
```
### calc\_distance *Distance calculations for spatial coord*

### Description

Distance calculations for spatial coord

### Usage

```
calc_distance(
 coord,
 metadata,
 cluster_col = "cluster",
  collapse_to_cluster = FALSE
)
```
### Arguments

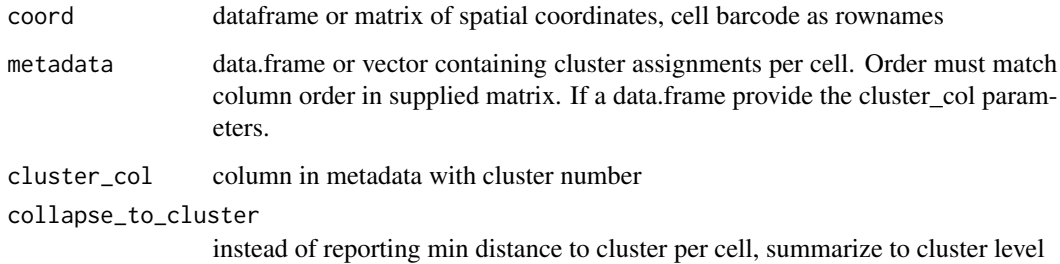

### Value

min distance matrix

```
dist_res <- calc_distance(
   s_small3@reductions$tsne@cell.embeddings,
   s_small3@meta.data$letter.idents
)
```
<span id="page-11-0"></span>calc\_similarity *compute similarity*

### Description

compute similarity

### Usage

```
calc_similarity(query_mat, ref_mat, compute_method, rm0 = FALSE, ...)
```
### Arguments

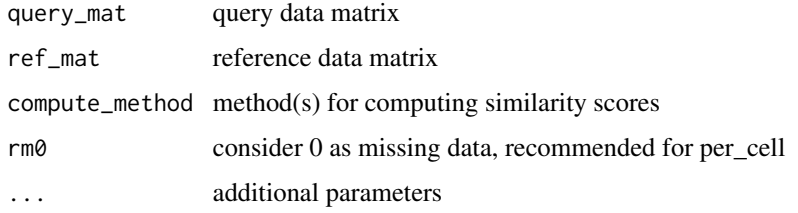

### Value

matrix of numeric values

call\_consensus *get concensus calls for a list of cor calls*

### Description

get concensus calls for a list of cor calls

### Usage

call\_consensus(list\_of\_res)

#### Arguments

list\_of\_res list of call dataframes from cor\_to\_call\_rank

#### Value

dataframe of cluster, new ident, and mean rank

### <span id="page-12-0"></span>call\_to\_metadata 13

### Examples

```
res <- clustify(
    input = pbmc_matrix_small,
    metadata = pbmc_meta,
    cluster_col = "classified",
    ref_mat = cbmc_ref
\mathcal{L}res2 <- cor_to_call_rank(res, threshold = "auto")
res3 <- cor_to_call_rank(res)
call_consensus(list(res2, res3))
```
call\_to\_metadata *Insert called ident results into metadata*

### Description

Insert called ident results into metadata

#### Usage

```
call_to_metadata(
  res,
 metadata,
 cluster_col,
 per_cell = FALSE,
 rename_prefix = NULL
)
```
#### Arguments

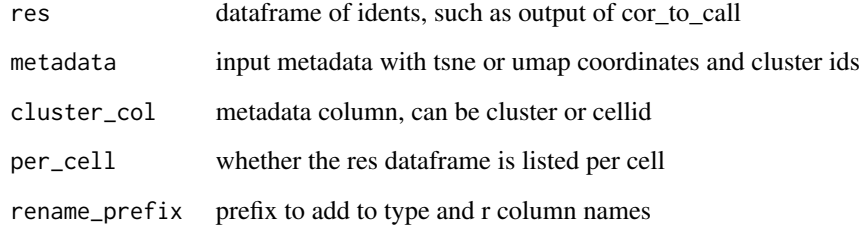

### Value

new metadata with added columns

#### Examples

```
res <- clustify(
   input = pbmc_matrix_small,
   metadata = pbmc_meta,
   cluster_col = "classified",
   ref_mat = cbmc_ref
)
res2 <- cor_to_call(res, cluster_col = "classified")
call_to_metadata(
   res = res2,metadata = pbmc_meta,
   cluster_col = "classified",
   rename_prefix = "assigned"
)
```
<span id="page-13-1"></span>cbmc\_m *reference marker matrix from seurat citeseq CBMC tutorial*

#### Description

reference marker matrix from seurat citeseq CBMC tutorial

#### Usage

cbmc\_m

#### Format

An object of class data. frame with 3 rows and 13 columns.

#### Source

https://satijalab.org/seurat/v3.0/multimodal\_vignette.html#identify-differentially-expressed-protei

#### See Also

Other data: [cbmc\\_ref](#page-14-1), [downrefs](#page-30-1), [human\\_genes\\_10x](#page-40-1), [mouse\\_genes\\_10x](#page-45-1), [object\\_loc\\_lookup](#page-47-1), [pbmc\\_markers\\_M3Drop](#page-52-1), [pbmc\\_markers](#page-52-2), [pbmc\\_matrix\\_small](#page-53-1), [pbmc\\_meta](#page-53-2), [pbmc\\_vargenes](#page-54-1), [s\\_small3](#page-74-1), [s\\_small](#page-74-2), [sce\\_small](#page-72-1)

<span id="page-13-0"></span>

<span id="page-14-1"></span><span id="page-14-0"></span>

#### Description

reference matrix from seurat citeseq CBMC tutorial

### Usage

cbmc\_ref

#### Format

An object of class matrix (inherits from array) with 2000 rows and 13 columns.

#### Source

https://satijalab.org/seurat/v3.0/multimodal\_vignette.html#identify-differentially-expressed-protei

### See Also

Other data: [cbmc\\_m](#page-13-1), [downrefs](#page-30-1), [human\\_genes\\_10x](#page-40-1), [mouse\\_genes\\_10x](#page-45-1), [object\\_loc\\_lookup](#page-47-1), [pbmc\\_markers\\_M3Drop](#page-52-1), [pbmc\\_markers](#page-52-2), [pbmc\\_matrix\\_small](#page-53-1), [pbmc\\_meta](#page-53-2), [pbmc\\_vargenes](#page-54-1), [s\\_small3](#page-74-1), [s\\_small](#page-74-2), [sce\\_small](#page-72-1)

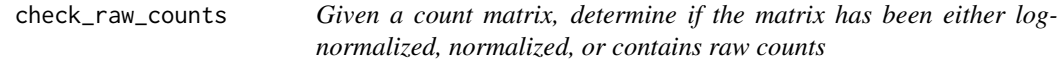

### Description

Given a count matrix, determine if the matrix has been either log-normalized, normalized, or contains raw counts

### Usage

```
check_raw_counts(counts_matrix, max_log_value = 50)
```
### Arguments

counts\_matrix Count matrix containing scRNA-seq read data max\_log\_value Static value to determine if a matrix is normalized

### Value

String either raw counts, log-normalized or normalized

### <span id="page-15-0"></span>Examples

check\_raw\_counts(pbmc\_matrix\_small)

clustify *Compare scRNA-seq data to reference data.*

### Description

Compare scRNA-seq data to reference data.

### Usage

```
clustify(input, ...)
## Default S3 method:
clustify(
  input,
  ref_mat,
 metadata = NULL,
  cluster_col = NULL,
  query_genes = NULL,
  n_genes = 1000,
 per_cell = FALSE,
  n\_perm = 0,
  compute_method = "spearman",
  pseudobulk_method = "mean",
  verbose = TRUE,
  lookuptable = NULL,
  rm@ = FALSE,obj_out = TRUE,seurat_out = TRUE,
  vec\_out = FALSE,rename_prefix = NULL,
  threshold = "auto",
  low_{\text{threshold_{cell}}} = 0,
  exclude_genes = c(),
  if_log = TRUE,
  organism = "hsapiens",
  plot_name = NULL,
  rds_name = NULL,
  expand_unassigned = FALSE,
  ...
\lambda## S3 method for class 'Seurat'
clustify(
```
#### $\frac{17}{17}$

```
input,
  ref_mat,
  cluster_col = NULL,
  query_genes = NULL,
  n_genes = 1000,
  per_cell = FALSE,
  n\_perm = 0,
  compute_method = "spearman",
  pseudobulk_method = "mean",
  use_var_genes = TRUE,
  dr = "umap",seurat_out = TRUE,
  obj_out = TRUE,vec\_out = FALSE,threshold = "auto",
  verbose = TRUE,
  rm@ = FALSE,rename_prefix = NULL,
  exclude\_genes = c(),
  metadata = NULL,organism = "hsapiens",
  plot_name = NULL,
  rds_name = NULL,
  expand_unassigned = FALSE,
  ...
\lambda## S3 method for class 'SingleCellExperiment'
clustify(
  input,
  ref_mat,
  cluster_col = NULL,
  query_genes = NULL,
 per_cell = FALSE,
  n\_perm = 0,
  compute_method = "spearman",
  pseudobulk_method = "mean",
  use_var_genes = TRUE,
  dr = "umap",seurat_out = TRUE,
  obj_out = TRUE,vec\_out = FALSE,threshold = "auto",
  verbose = TRUE,
  rm0 = FALSE,rename_prefix = NULL,
  exclude\_genes = c(),
  metadata = NULL,
```

```
organism = "hsapiens",
 plot_name = NULL,
 r =expand_unassigned = FALSE,
  ...
\mathcal{L}
```
## Arguments

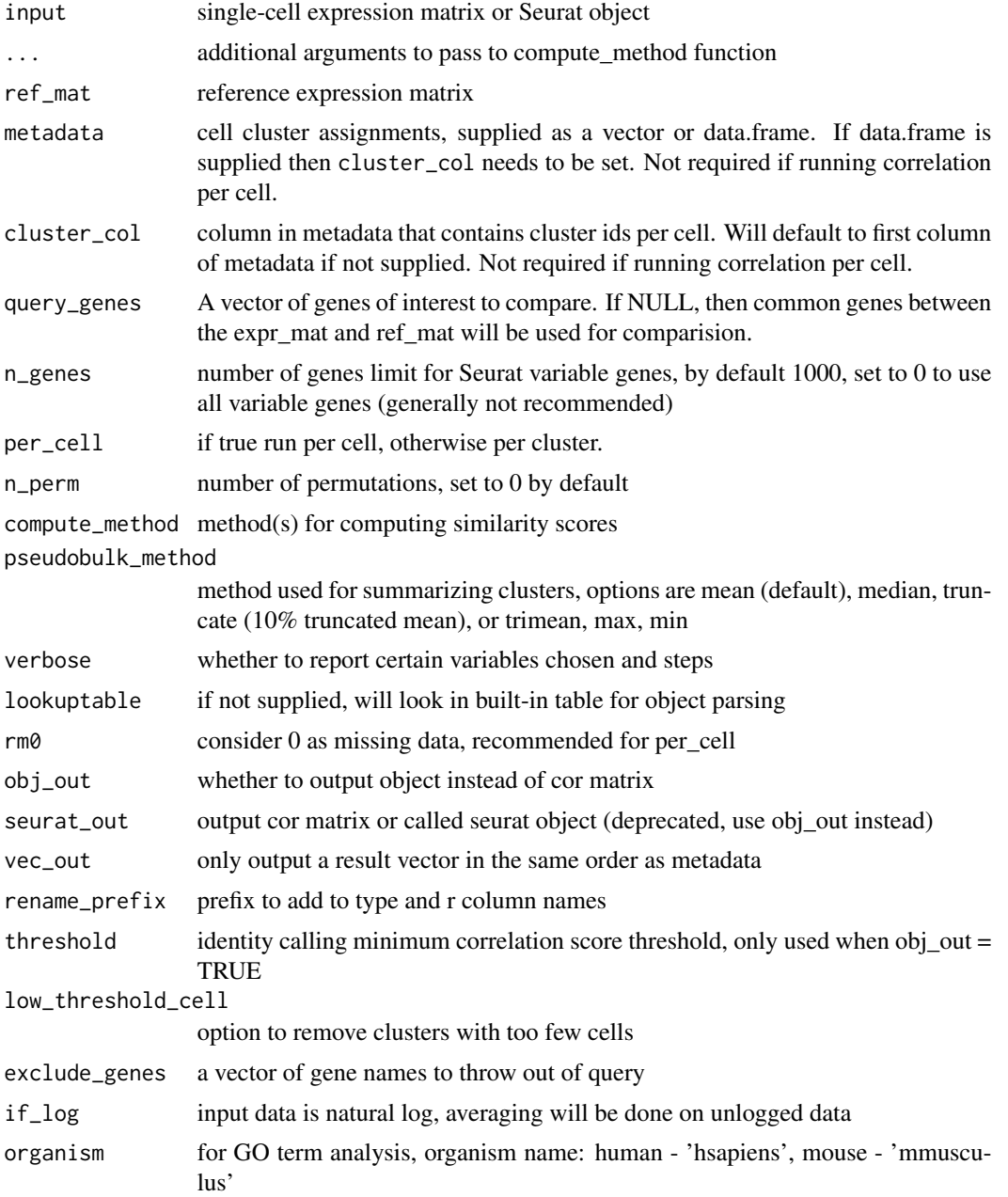

#### $\frac{19}{2}$  clustify

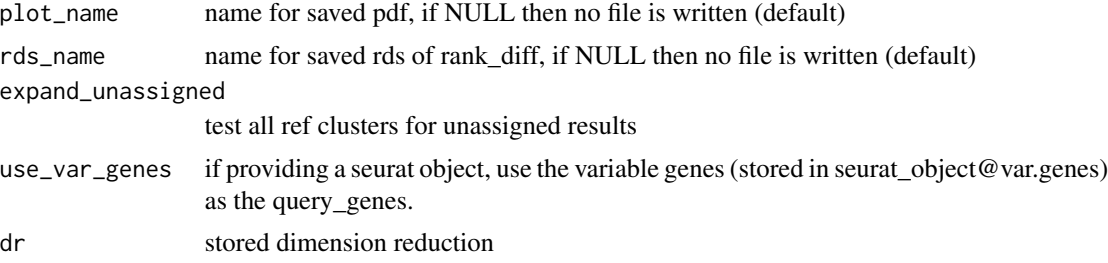

### Value

single cell object with identity assigned in metadata, or matrix of correlation values, clusters from input as row names, cell types from ref\_mat as column names

```
# Annotate a matrix and metadata
clustify(
    input = pbmc_matrix_small,
    metadata = pbmc_meta,
    ref_mat = cbmc_ref,
    query_genes = pbmc_vargenes,
    cluster_col = "classified",
    verbose = TRUE
)
# Annotate using a different method
clustify(
    input = pbmc_matrix_small,
    metadata = pbmc_meta,
   ref_mat = cbmc_ref,
    query_genes = pbmc_vargenes,
    cluster_col = "classified",
    compute_method = "cosine"
\mathcal{L}# Annotate a Seurat object
clustify(
   s_small3,
    cbmc_ref,
    cluster_col = "RNA_snn_res.1",
    obj_out = TRUE,per_cell = FALSE,
    dr = "tsne"
\mathcal{L}# Annotate (and return) a Seurat object per-cell
clustify(
    input = s_small3,
    ref_mat = cbmc_ref,
    cluster_col = "RNA_snn_res.1",
    obj\_out = TRUE,
```

```
per_cell = TRUE,
   dr = "tsne")
```
clustifyr\_methods *Correlation functions available in clustifyr*

### Description

Correlation functions available in clustifyr

#### Usage

clustifyr\_methods

#### Format

An object of class character of length 5.

### Examples

clustifyr\_methods

clustify\_lists *Main function to compare scRNA-seq data to gene lists.*

### Description

Main function to compare scRNA-seq data to gene lists.

#### Usage

```
clustify_lists(input, ...)
```

```
## Default S3 method:
clustify_lists(
  input,
 marker,
 marker_inmatrix = TRUE,
 metadata = NULL,
  cluster_col = NULL,
  if\_log = TRUE,per_cell = FALSE,
  topn = 800,
  cut = 0,
  genome_n = 30000,
```
<span id="page-19-0"></span>

```
metric = "hyper",
  output_high = TRUE,
  lookuptable = NULL,
  obj_out = TRUE,seurat_out = TRUE,
  vec\_out = FALSE,rename_prefix = NULL,
  threshold = 0,
  low_{\text{threshold_{cell}}} = 0,
  verbose = TRUE,
  input_markers = FALSE,
  details_out = FALSE,
  ...
\mathcal{L}## S3 method for class 'Seurat'
clustify_lists(
  input,
 metadata = NULL,
  cluster_col = NULL,
  if\_log = TRUE,per_cell = FALSE,
  topn = 800,
  cut = 0,
  marker,
  marker_inmatrix = TRUE,
  genome_n = 30000,
 metric = "hyper",
  output_high = TRUE,
  dr = "umap",seurat_out = TRUE,
  obj_out = TRUE,vec\_out = FALSE,threshold = 0,
  rename_prefix = NULL,
  verbose = TRUE,
  details_out = FALSE,
  ...
\mathcal{L}## S3 method for class 'SingleCellExperiment'
clustify_lists(
  input,
 metadata = NULL,
  cluster_col = NULL,
  if\_log = TRUE,per_cell = FALSE,
  topn = 800,
```

```
cut = 0,
 marker,
 marker_inmatrix = TRUE,
 genome_n = 30000,
 metric = "hyper",output_high = TRUE,
 dr = "umap",seurat_out = TRUE,
 obj_out = TRUE,vec\_out = FALSE,threshold = 0,rename_prefix = NULL,
 verbose = TRUE,
 details_out = FALSE,
  ...
)
```
### Arguments

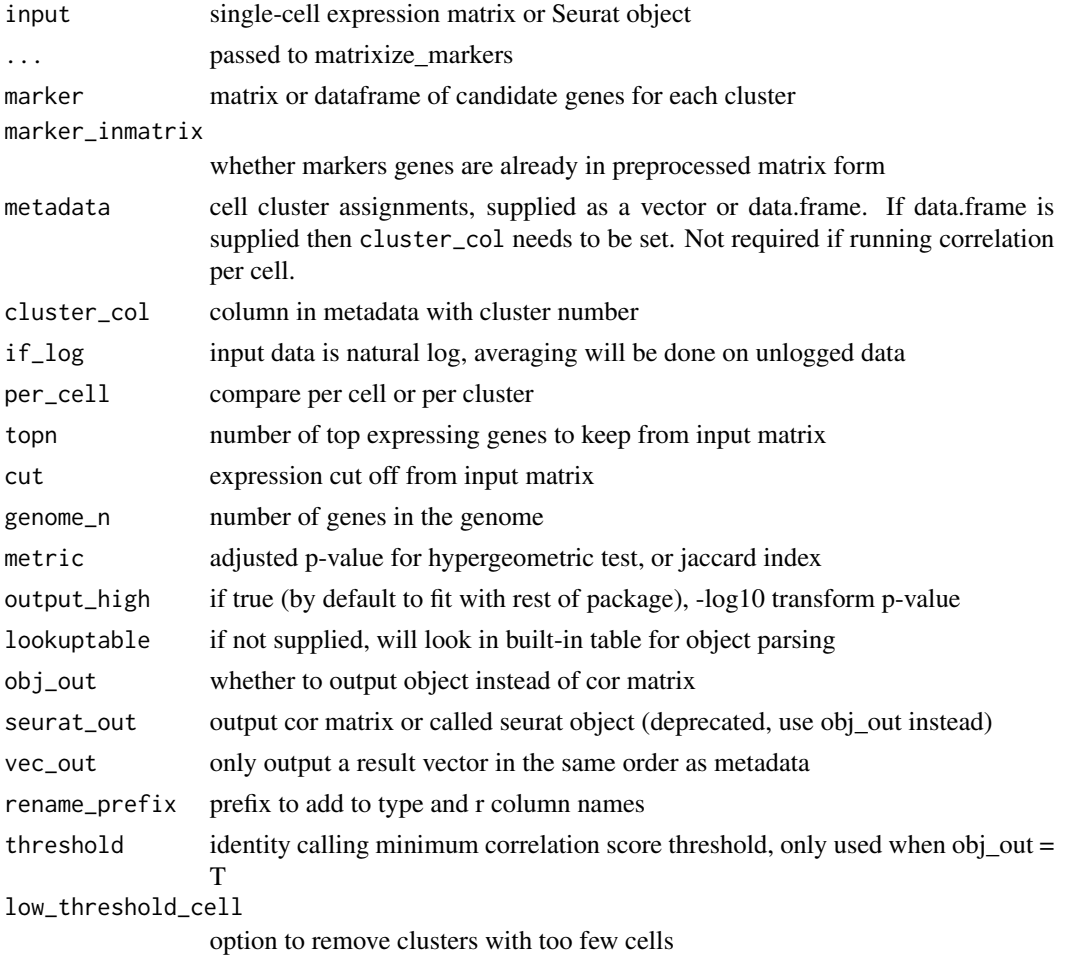

<span id="page-22-0"></span>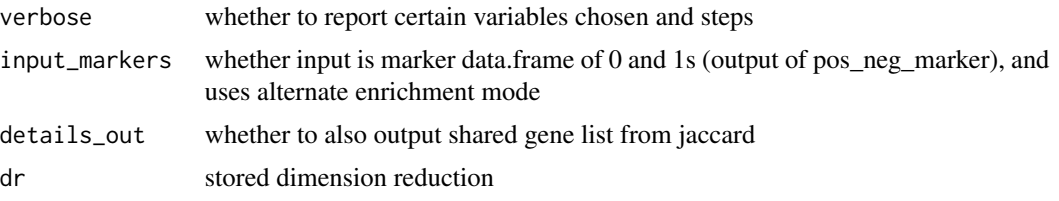

### Value

matrix of numeric values, clusters from input as row names, cell types from marker\_mat as column names

#### Examples

```
# Annotate a matrix and metadata
# Annotate using a different method
clustify_lists(
   input = pbmc_matrix_small,
   marker = cbmc_m,metadata = pbmc_meta,
   cluster_col = "classified",
   verbose = TRUE,
   metric = "jaccard"
)
```
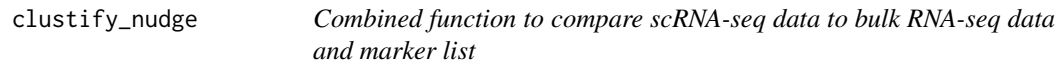

### Description

Combined function to compare scRNA-seq data to bulk RNA-seq data and marker list

#### Usage

```
## Default S3 method:
clustify_nudge(
  input,
  ref_mat,
 marker,
 metadata = NULL,
  cluster_col = NULL,
  query_genes = NULL,
  compute_method = "spearman",
  weight = 1,
```
clustify\_nudge(input, ...)

```
seurat_out = FALSE,
  threshold = -Inf,
 dr = "umap",norm = "diff",call = TRUE,marker_inmatrix = TRUE,
 mode = "rank",
 obj_out = FALSE,
  rename_prefix = NULL,
 lookuptable = NULL,
  ...
\mathcal{L}## S3 method for class 'Seurat'
clustify_nudge(
  input,
 ref_mat,
 marker,
 cluster_col = NULL,
  query_genes = NULL,
  compute_method = "spearman",
 weight = 1,
  seurat_out = TRUE,
  obj_out = FALSE,
  threshold = -Inf,
 dr = "umap",norm = "diff",marker_inmatrix = TRUE,
 mode = "rank",rename_prefix = NULL,
  ...
)
```
### Arguments

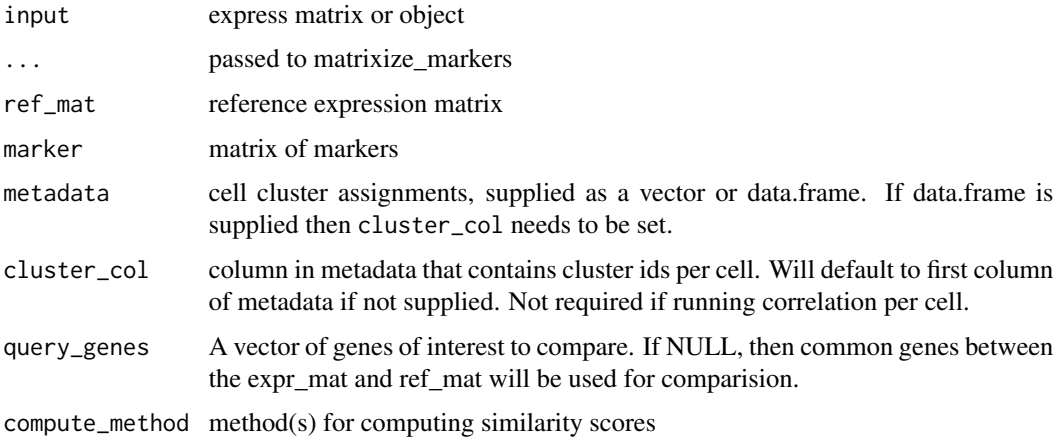

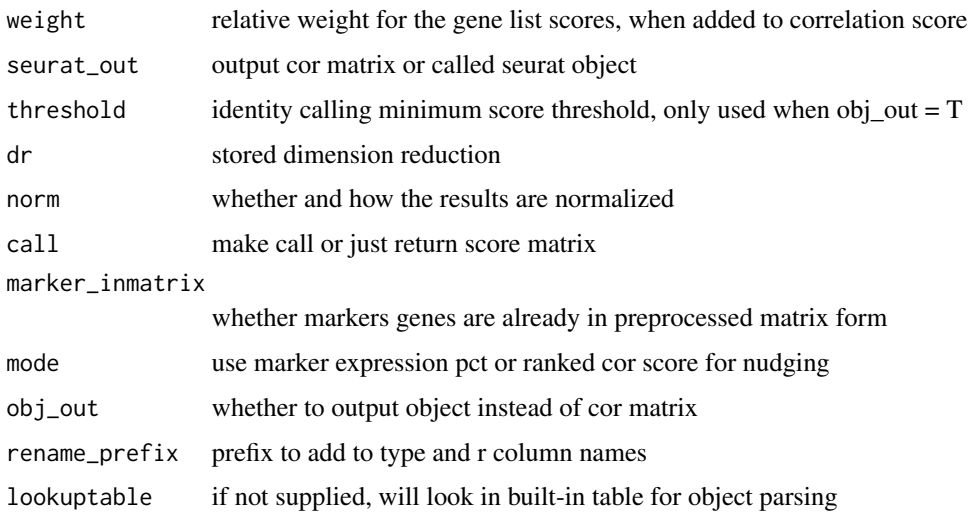

#### Value

single cell object, or matrix of numeric values, clusters from input as row names, cell types from ref\_mat as column names

```
# Seurat3
clustify_nudge(
   input = s\_smalls,
   ref_mat = cbmc_ref,
   marker = cbmc_m,
   cluster_col = "RNA_snn_res.1",
   threshold = 0.8,
   seurat_out = FALSE,
   mode = "pct",
   dr = "tsne"
\lambda# Matrix
clustify_nudge(
   input = pbmc_matrix_small,
   ref_mat = cbmc_ref,
   metadata = pbmc_meta,
   marker = as.matrix(cbmc_m),
   query_genes = pbmc_vargenes,
   cluster_col = "classified",
   threshold = 0.8,
   call = FALSE,
   marker_inmatrix = FALSE,
   mode = "pct"
)
```
<span id="page-25-0"></span>collapse\_to\_cluster *From per-cell calls, take highest freq call in each cluster*

### Description

From per-cell calls, take highest freq call in each cluster

### Usage

```
collapse_to_cluster(res, metadata, cluster_col, threshold = 0)
```
### Arguments

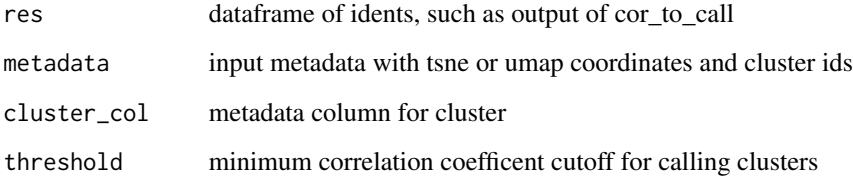

### Value

new metadata with added columns

```
res <- clustify(
   input = pbmc_matrix_small,
   metadata = pbmc_meta,
   cluster_col = "classified",
   ref_mat = cbmc_ref,
   per_cell = TRUE
\lambdares2 <- cor_to_call(res)
collapse_to_cluster(
   res2,
   metadata = pbmc_meta,
   cluster_col = "classified",
    threshold = 0)
```
<span id="page-26-0"></span>

### Description

Calculate adjusted p-values for hypergeometric test of gene lists or jaccard index

#### Usage

```
compare_lists(
 bin_mat,
 marker_mat,
 n = 30000,metric = "hyper",
 output_high = TRUE,
  details_out = FALSE
)
```
### Arguments

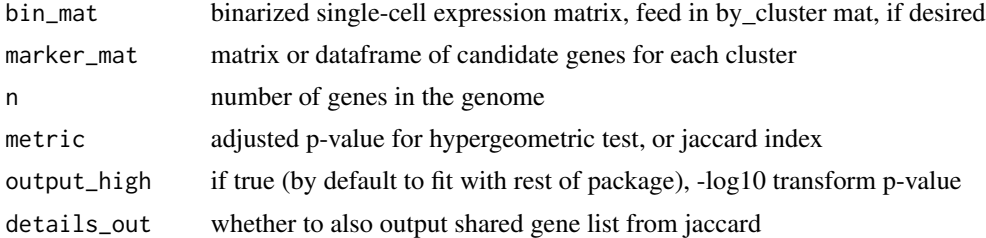

### Value

matrix of numeric values, clusters from expr\_mat as row names, cell types from marker\_mat as column names

```
pbmc_mm <- matrixize_markers(pbmc_markers)
```

```
pbmc_avg <- average_clusters(
   pbmc_matrix_small,
   pbmc_meta,
   cluster_col = "classified"
)
pbmc_avgb <- binarize_expr(pbmc_avg)
compare_lists(
   pbmc_avgb,
```

```
pbmc_mm,
     metric = "spearman"
\mathcal{L}
```
cor\_to\_call *get best calls for each cluster*

### Description

get best calls for each cluster

### Usage

```
cor_to_call(
  cor_mat,
  metadata = NULL,
  cluster_col = "cluster",
  collapse_to_cluster = FALSE,
  threshold = 0,
  rename_prefix = NULL,
  carry_r = FALSE\mathcal{L}
```
### Arguments

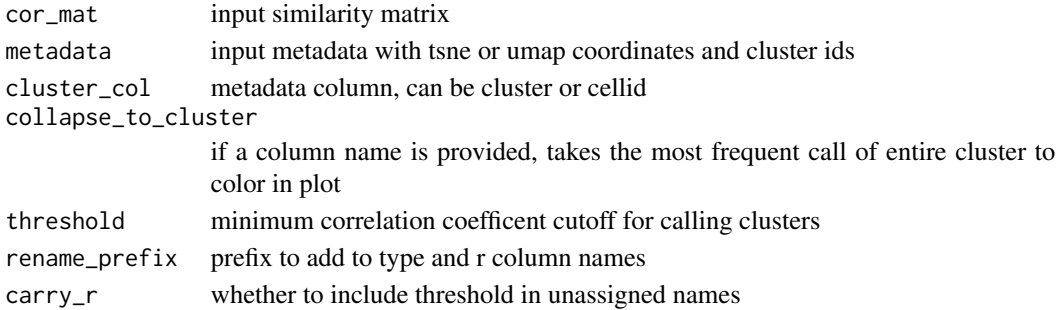

### Value

dataframe of cluster, new ident, and r info

```
res <- clustify(
    input = pbmc_matrix_small,
    metadata = pbmc_meta,
    cluster_col = "classified",
    ref_mat = cbmc_ref
)
cor_to_call(res)
```
<span id="page-27-0"></span>

<span id="page-28-0"></span>cor\_to\_call\_rank *get ranked calls for each cluster*

### Description

get ranked calls for each cluster

### Usage

```
cor_to_call_rank(
  cor_mat,
 metadata = NULL,
 cluster_col = "cluster",
  collapse_to_cluster = FALSE,
  threshold = 0,
  rename_prefix = NULL,
  top_n = NULL)
```
### Arguments

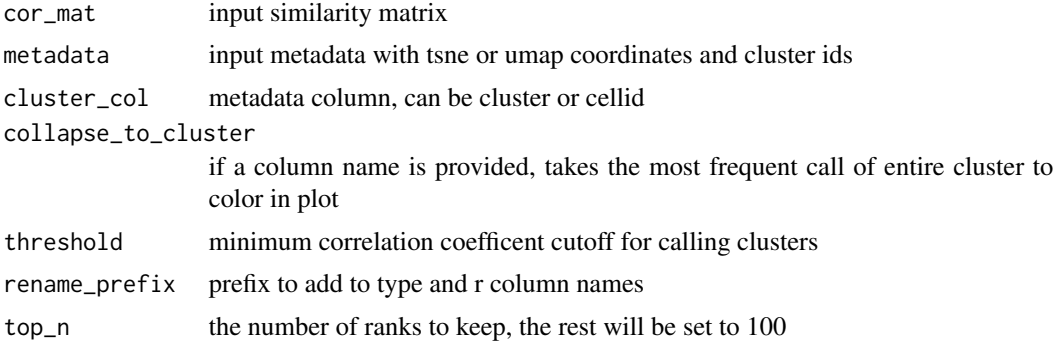

### Value

dataframe of cluster, new ident, and r info

```
res <- clustify(
    input = pbmc_matrix_small,
    metadata = pbmc_meta,
    cluster_col = "classified",
    ref_mat = cbmc_ref
\mathcal{L}cor_to_call_rank(res, threshold = "auto")
```
### <span id="page-29-0"></span>Description

get top calls for each cluster

### Usage

```
cor_to_call_topn(
  cor_mat,
 metadata = NULL,
 col = "cluster",
  collapse_to_cluster = FALSE,
  threshold = 0,
  topn = 2\mathcal{L}
```
### Arguments

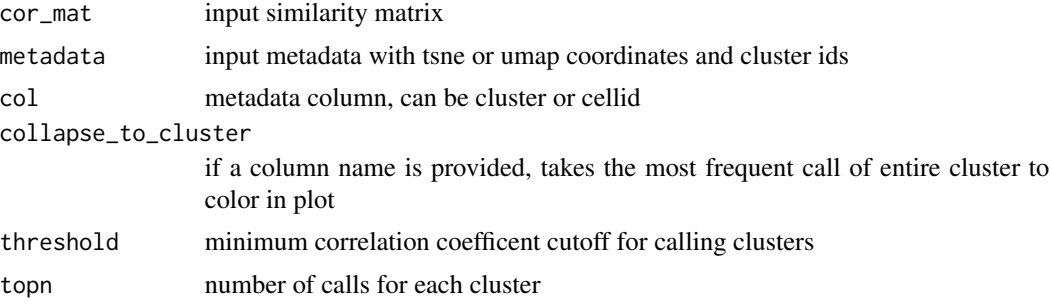

### Value

dataframe of cluster, new potential ident, and r info

```
res <- clustify(
   input = pbmc_matrix_small,
    metadata = pbmc_meta,
    ref_mat = cbmc_ref,
    query_genes = pbmc_vargenes,
    cluster_col = "classified"
\mathcal{L}cor_to_call_topn(
   cor_mat = res,
    metadata = pbmc_meta,
    col = "classified",
```
#### <span id="page-30-0"></span>cosine 31

```
collapse_to_cluster = FALSE,
    threshold = 0.5)
```
cosine *Cosine distance*

### Description

Cosine distance

### Usage

cosine(vec1, vec2)

### Arguments

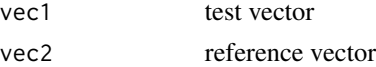

#### Value

numeric value of cosine distance between the vectors

<span id="page-30-1"></span>downrefs *table of references stored in clustifyrdata*

### Description

table of references stored in clustifyrdata

#### Usage

downrefs

#### Format

An object of class tbl\_df (inherits from tbl, data.frame) with 9 rows and 6 columns.

#### Source

various packages

#### See Also

Other data: [cbmc\\_m](#page-13-1), [cbmc\\_ref](#page-14-1), [human\\_genes\\_10x](#page-40-1), [mouse\\_genes\\_10x](#page-45-1), [object\\_loc\\_lookup](#page-47-1), [pbmc\\_markers\\_M3Drop](#page-52-1), [pbmc\\_markers](#page-52-2), [pbmc\\_matrix\\_small](#page-53-1), [pbmc\\_meta](#page-53-2), [pbmc\\_vargenes](#page-54-1), [s\\_small3](#page-74-1), [s\\_small](#page-74-2), [sce\\_small](#page-72-1)

<span id="page-31-0"></span>downsample\_matrix *downsample matrix by cluster or completely random*

### Description

downsample matrix by cluster or completely random

### Usage

```
downsample_matrix(
  mat,
  n = 1,
  keep_cluster_proportions = TRUE,
  metadata = NULL,
  cluster_col = "cluster"
\mathcal{L}
```
### Arguments

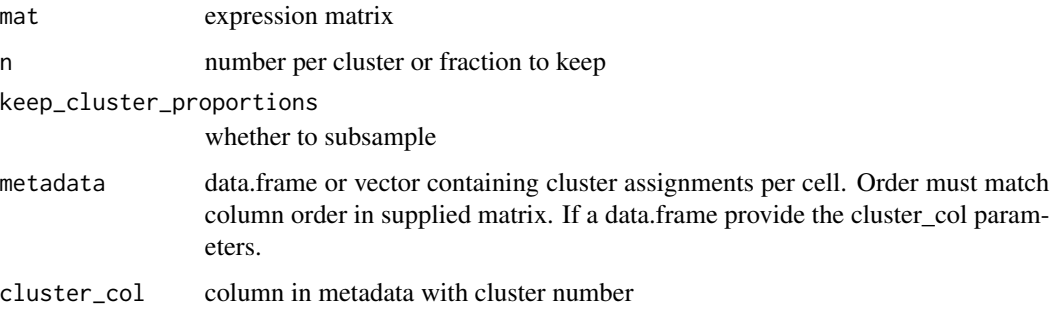

### Value

new smaller mat with less cell\_id columns

```
set.seed(42)
mat <- downsample_matrix(
    mat = pbmc_matrix_small,
    metadata = pbmc_meta$classified,
    n = 10,
    keep_cluster_proportions = TRUE
\mathcal{L}mat[1:3, 1:3]
```
<span id="page-32-0"></span>feature\_select\_PCA *Returns a list of variable genes based on PCA*

### Description

Extract genes, i.e. "features", based on the top loadings of principal components formed from the bulk expression data set

### Usage

```
feature_select_PCA(
  mat = NULL,pcs = NULL,
  n_{\text{pcs}} = 10,
  percentile = 0.99,
  if_log = TRUE
)
```
### Arguments

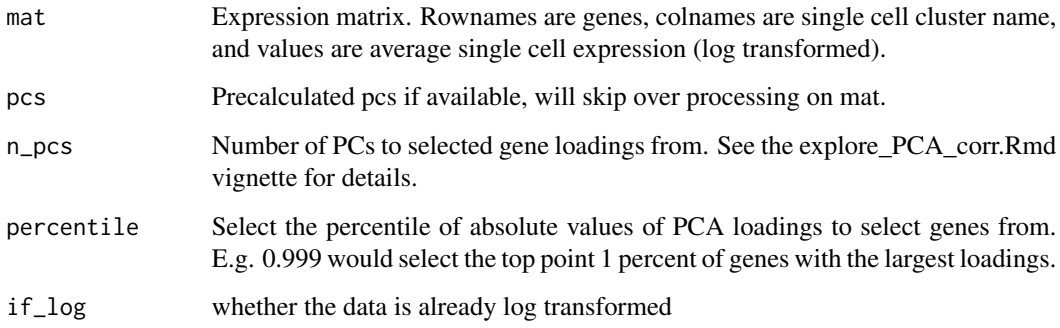

### Value

vector of genes

```
feature_select_PCA(
   cbmc_ref,
   if_log = FALSE
)
```
<span id="page-33-0"></span>

### Description

takes files with positive and negative markers, as described in garnett, and returns list of markers

#### Usage

file\_marker\_parse(filename)

#### Arguments

filename txt file to load

### Value

list of positive and negative gene markers

#### Examples

```
marker_file <- system.file(
    "extdata",
    "hsPBMC_markers.txt",
   package = "clustifyr"
)
```
file\_marker\_parse(marker\_file)

find\_rank\_bias *Find rank bias*

### Description

Find rank bias

#### Usage

find\_rank\_bias(avg\_mat, ref\_mat, query\_genes = NULL)

### Arguments

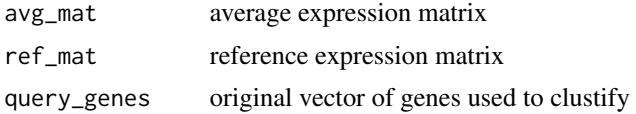

#### <span id="page-34-0"></span>gene\_pct 35

### Value

list of matrix of rank diff values

### Examples

```
avg <- average_clusters(
    mat = pbmc_matrix_small,
    metadata = pbmc_meta,
    cluster_col = "classified",
    if_log = FALSE
)
rankdiff <- find_rank_bias(
    avg,
    cbmc_ref,
    query_genes = pbmc_vargenes
\lambda
```
gene\_pct *pct of cells in each cluster that express genelist*

#### Description

pct of cells in each cluster that express genelist

### Usage

```
gene_pct(matrix, genelist, clusters, returning = "mean")
```
### Arguments

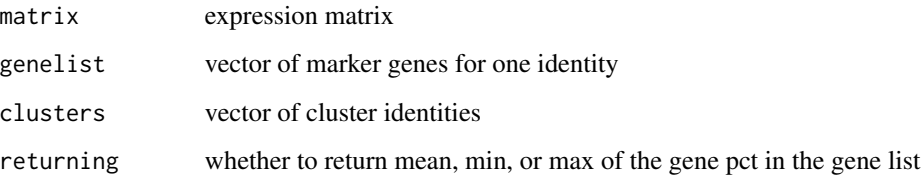

#### Value

vector of numeric values

<span id="page-35-0"></span>

### Description

pct of cells in every cluster that express a series of genelists

### Usage

```
gene_pct_markerm(matrix, marker_m, metadata, cluster_col = NULL, norm = NULL)
```
### Arguments

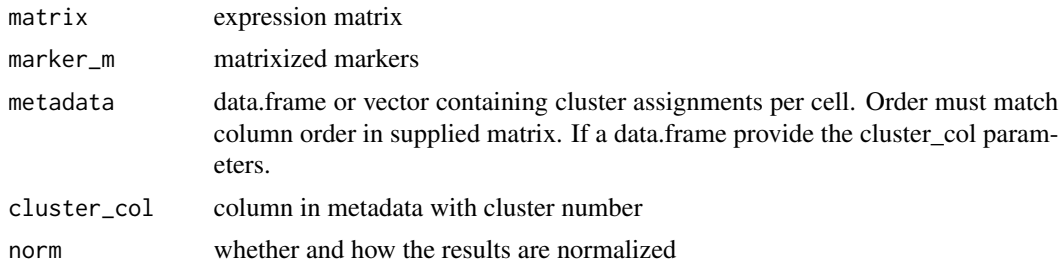

#### Value

matrix of numeric values, clusters from mat as row names, cell types from marker\_m as column names

### Examples

```
gene_pct_markerm(
   matrix = pbmc_matrix = smal1,marker_m = cbmc_m,
   metadata = pbmc_meta,
   cluster_col = "classified"
\lambda
```
get\_best\_match\_matrix *Function to make best call from correlation matrix*

### Description

Function to make best call from correlation matrix

### Usage

get\_best\_match\_matrix(cor\_mat)
# get\_best\_str 37

## Arguments

cor\_mat correlation matrix

#### Value

matrix of 1s and 0s

get\_best\_str *Function to make call and attach score*

# Description

Function to make call and attach score

### Usage

get\_best\_str(name, best\_mat, cor\_mat, carry\_cor = TRUE)

## Arguments

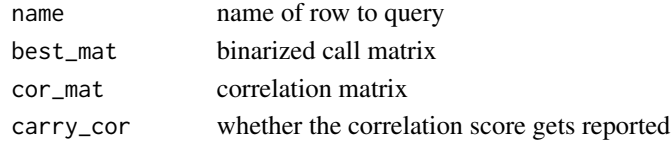

## Value

string with ident call and possibly cor value

get\_common\_elements *Find entries shared in all vectors*

#### Description

return entries found in all supplied vectors. If the vector supplied is NULL or NA, then it will be excluded from the comparision.

# Usage

get\_common\_elements(...)

# Arguments

... vectors

#### Value

vector of shared elements

Compute similarity of matrices

# Usage

```
get_similarity(
 expr_mat,
 ref_mat,
 cluster_ids,
 compute_method,
 pseudobulk_method = "mean",
 per_cell = FALSE,
 rm0 = FALSE,if\_log = TRUE,low_{threshold} = 0,
  ...
)
```
# Arguments

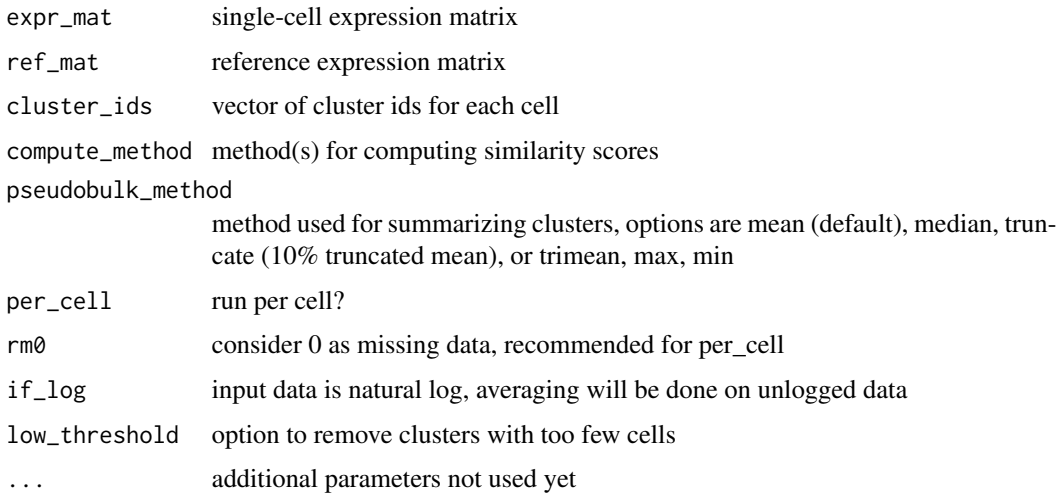

# Value

matrix of numeric values, clusters from expr\_mat as row names, cell types from ref\_mat as column names

get\_ucsc\_reference *Build reference atlases from external UCSC cellbrowsers*

# Description

Build reference atlases from external UCSC cellbrowsers

# Usage

```
get_ucsc_reference(cb_url, cluster_col, ...)
```
# Arguments

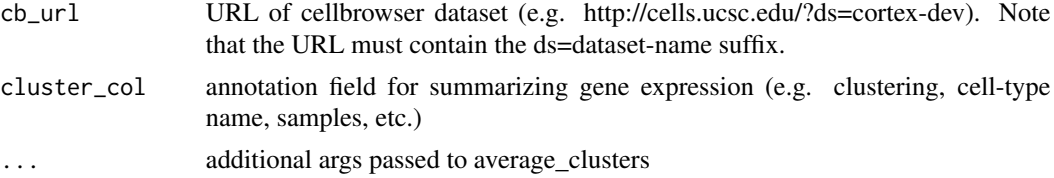

## Value

reference matrix

# Examples

```
## Not run:
get_ucsc_reference(cb_url = "http://cells.ucsc.edu/?ds=kidney-atlas%2FFetal_Immune",
                   cluster_col = "celltype")
```
## End(Not run)

get\_unique\_column *Generate a unique column id for a dataframe*

# Description

Generate a unique column id for a dataframe

# Usage

get\_unique\_column(df, id = NULL)

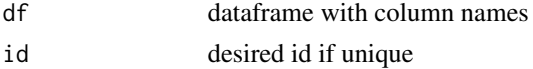

# Value

character

# get\_vargenes *Generate variable gene list from marker matrix*

## Description

Variable gene list is required for clustify main function. This function parses variables genes from a matrix input.

## Usage

get\_vargenes(marker\_mat)

# Arguments

marker\_mat matrix or dataframe of candidate genes for each cluster

# Value

vector of marker gene names

# Examples

get\_vargenes(cbmc\_m)

gmt\_to\_list *convert gmt format of pathways to list of vectors*

#### Description

convert gmt format of pathways to list of vectors

#### Usage

```
gmt_to_list(
 path,
 cutoff = 0,
  sep = "\thttp://www.broadinstitute.org/gsea/msigdb/cards/.*?\t"
)
```
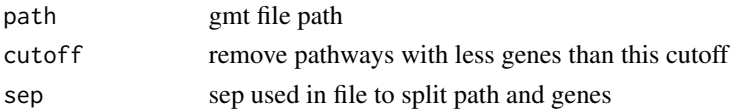

human\_genes\_10x 41

# Value

list of genes in each pathway

# Examples

```
gmt_file <- system.file(
    "extdata",
    "c2.cp.reactome.v6.2.symbols.gmt.gz",
    package = "clustifyr"
\mathcal{L}gl <- gmt_to_list(path = gmt_file)
length(gl)
```
<span id="page-40-0"></span>human\_genes\_10x *Vector of human genes for 10x cellranger pipeline*

# Description

Vector of human genes for 10x cellranger pipeline

### Usage

```
human_genes_10x
```
## Format

An object of class character of length 33514.

#### Source

```
https://support.10xgenomics.com/single-cell-gene-expression/software/downloads/
latest
```
# See Also

Other data: [cbmc\\_m](#page-13-0), [cbmc\\_ref](#page-14-0), [downrefs](#page-30-0), [mouse\\_genes\\_10x](#page-45-0), [object\\_loc\\_lookup](#page-47-0), [pbmc\\_markers\\_M3Drop](#page-52-0), [pbmc\\_markers](#page-52-1), [pbmc\\_matrix\\_small](#page-53-0), [pbmc\\_meta](#page-53-1), [pbmc\\_vargenes](#page-54-0), [s\\_small3](#page-74-0), [s\\_small](#page-74-1), [sce\\_small](#page-72-0)

insert\_meta\_object *more flexible metadata update of single cell objects*

# Description

more flexible metadata update of single cell objects

# Usage

```
insert_meta_object(
  input,
  new_meta,
  type = class(input),
  meta_loc = NULL,
  lookuptable = NULL
\mathcal{L}
```
# Arguments

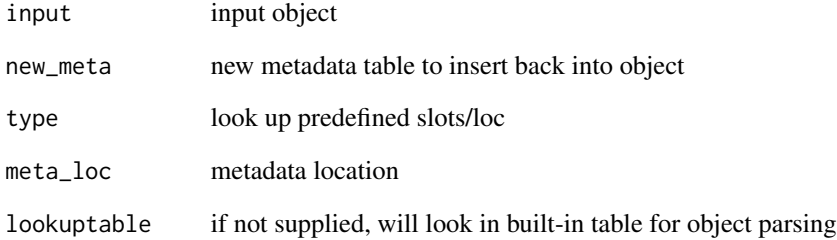

## Value

new object with new metadata inserted

```
## Not run:
insert_meta_object(s_small3, seurat_meta(s_small3, dr = "tsne"))
## End(Not run)
```
kl\_divergence *KL divergence*

#### Description

Use package entropy to compute Kullback-Leibler divergence. The function first converts each vector's reads to pseudo-number of transcripts by normalizing the total reads to total\_reads. The normalized read for each gene is then rounded to serve as the pseudo-number of transcripts. Function entropy::KL.shrink is called to compute the KL-divergence between the two vectors, and the maximal allowed divergence is set to max\_KL. Finally, a linear transform is performed to convert the KL divergence, which is between 0 and max\_KL, to a similarity score between -1 and 1.

#### Usage

```
kl_divergence(vec1, vec2, if_log = FALSE, total_reads = 1000, max_KL = 1)
```
#### Arguments

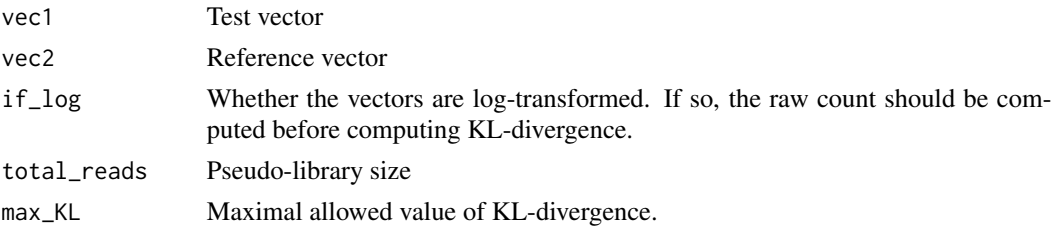

#### Value

numeric value, with additional attributes, of kl divergence between the vectors

make\_comb\_ref *make combination ref matrix to assess intermixing*

#### Description

make combination ref matrix to assess intermixing

#### Usage

make\_comb\_ref(ref\_mat, if\_log = TRUE, sep = "\_and\_")

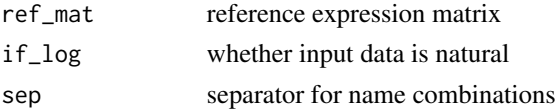

## Value

expression matrix

## Examples

```
ref <- make_comb_ref(
    cbmc_ref,
    sep = " +_"
\mathcal{L}ref[1:3, 1:3]
```
marker\_select *decide for one gene whether it is a marker for a certain cell type*

# Description

decide for one gene whether it is a marker for a certain cell type

# Usage

```
marker_select(row1, cols, cut = 1, compto = 1)
```
# Arguments

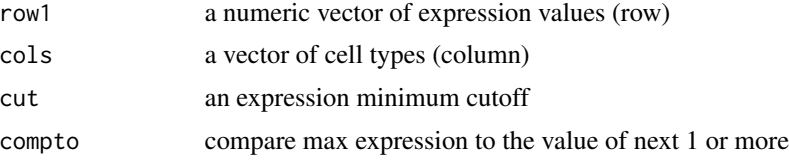

# Value

vector of cluster name and ratio value

```
pbmc_avg <- average_clusters(
    mat = pbmc_matrix_small,
    metadata = pbmc_meta,
    cluster_col = "classified",
    if_log = FALSE
\mathcal{L}marker_select(
    row1 = pbmc_avg["PPBP", ],
    cols = names(pbmc_avg["PPBP", ])
\mathcal{L}
```
matrixize\_markers *Convert candidate genes list into matrix*

# Description

Convert candidate genes list into matrix

# Usage

```
matrixize_markers(
 marker_df,
 ranked = FALSE,
 n = NULL,step_weight = 1,
 background_weight = 0,
 unique = FALSE,metadata = NULL,
 cluster_col = "classified",
  remove_rp = FALSE
)
```
# Arguments

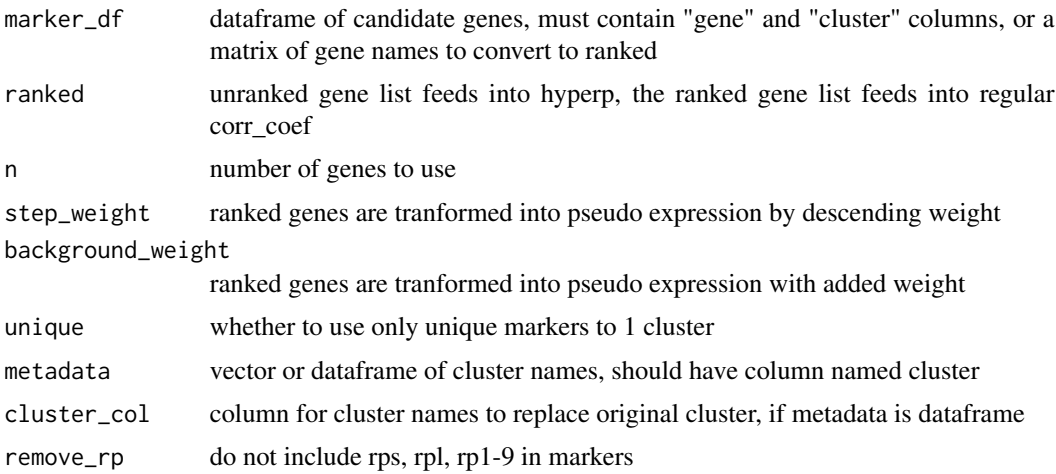

# Value

matrix of unranked gene marker names, or matrix of ranked expression

# Examples

matrixize\_markers(pbmc\_markers)

<span id="page-45-0"></span>

Vector of mouse genes for 10x cellranger pipeline

#### Usage

mouse\_genes\_10x

#### Format

An object of class character of length 31017.

#### Source

[https://support.10xgenomics.com/single-cell-gene-expression/software/downloads/](https://support.10xgenomics.com/single-cell-gene-expression/software/downloads/latest) [latest](https://support.10xgenomics.com/single-cell-gene-expression/software/downloads/latest)

# See Also

Other data: [cbmc\\_m](#page-13-0), [cbmc\\_ref](#page-14-0), [downrefs](#page-30-0), [human\\_genes\\_10x](#page-40-0), [object\\_loc\\_lookup](#page-47-0), [pbmc\\_markers\\_M3Drop](#page-52-0), [pbmc\\_markers](#page-52-1), [pbmc\\_matrix\\_small](#page-53-0), [pbmc\\_meta](#page-53-1), [pbmc\\_vargenes](#page-54-0), [s\\_small3](#page-74-0), [s\\_small](#page-74-1), [sce\\_small](#page-72-0)

not\_pretty\_palette *black and white palette for plotting continous variables*

#### Description

black and white palette for plotting continous variables

#### Usage

```
not_pretty_palette
```
# Format

An object of class character of length 9.

#### Value

vector of colors

Function to access object data

### Usage

```
object_data(object, ...)
## S3 method for class 'Seurat'
object_data(object, slot, n_genes = 1000, ...)
```

```
## S3 method for class 'SingleCellExperiment'
object_data(object, slot, ...)
```
# Arguments

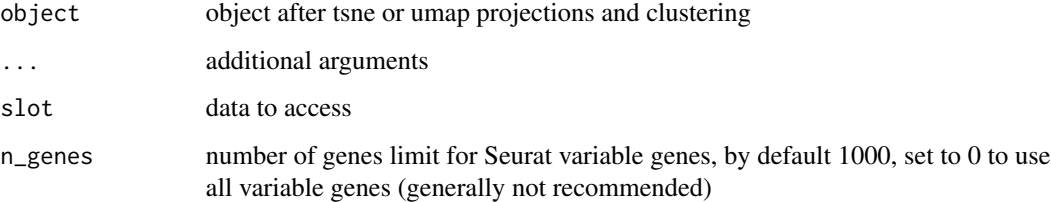

## Value

expression matrix, with genes as row names, and cell types as column names

```
mat <- object_data(
    object = s_small3,
    slot = "data"
\mathcal{L}mat[1:3, 1:3]
mat <- object_data(
    object = sce_small,
    slot = "data"
)
mat[1:3, 1:3]
```
<span id="page-47-0"></span>object\_loc\_lookup *lookup table for single cell object structures*

#### Description

lookup table for single cell object structures

#### Usage

object\_loc\_lookup

#### Format

An object of class data. frame with 4 rows and 6 columns.

#### Source

various packages

# See Also

Other data: [cbmc\\_m](#page-13-0), [cbmc\\_ref](#page-14-0), [downrefs](#page-30-0), [human\\_genes\\_10x](#page-40-0), [mouse\\_genes\\_10x](#page-45-0), [pbmc\\_markers\\_M3Drop](#page-52-0), [pbmc\\_markers](#page-52-1), [pbmc\\_matrix\\_small](#page-53-0), [pbmc\\_meta](#page-53-1), [pbmc\\_vargenes](#page-54-0), [s\\_small3](#page-74-0), [s\\_small](#page-74-1), [sce\\_small](#page-72-0)

object\_ref *Function to convert labelled object to avg expression matrix*

#### Description

Function to convert labelled object to avg expression matrix

#### Usage

```
object_ref(input, ...)
## Default S3 method:
object_ref(
  input,
  cluster_col = NULL,
  var_genes_only = FALSE,
  assay_name = NULL,
 method = "mean",lookuptable = NULL,
  if\_log = TRUE,...
)
```

```
## S3 method for class 'Seurat'
object_ref(
  input,
 cluster_col = NULL,
 var_genes_only = FALSE,
 assay_name = NULL,
 method = "mean",lookuptable = NULL,
 if\_log = TRUE,...
\mathcal{L}## S3 method for class 'SingleCellExperiment'
object_ref(
  input,
 cluster_col = NULL,
 var_genes_only = FALSE,
 assay_name = NULL,
 method = "mean",lookuptable = NULL,
 if\_log = TRUE,...
\mathcal{L}
```
# Arguments

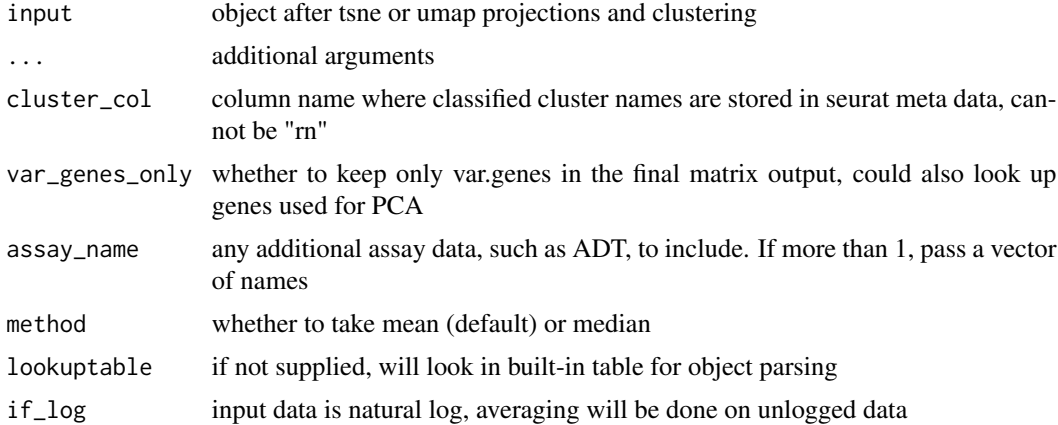

# Value

reference expression matrix, with genes as row names, and cell types as column names

# Examples

object\_ref( s\_small3,

```
cluster_col = "RNA_snn_res.1"
\mathcal{L}
```
# overcluster *Overcluster by kmeans per cluster*

# Description

Overcluster by kmeans per cluster

# Usage

```
overcluster(mat, cluster_id, power = 0.15)
```
## Arguments

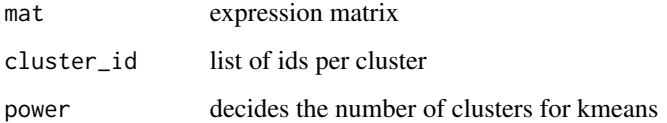

## Value

new cluster\_id list of more clusters

# Examples

```
res <- overcluster(
    mat = pbmc_matrix_small,
    cluster_id = split(colnames(pbmc_matrix_small), pbmc_meta$classified)
\mathcal{L}length(res)
```
overcluster\_test *compare clustering parameters and classification outcomes*

# Description

compare clustering parameters and classification outcomes

# overcluster\_test 51

# Usage

```
overcluster_test(
 expr,
 metadata,
 ref_mat,
 cluster_col,
 x_{col} = "UMAP_1",y_{col} = "UMAP_2",n = 5,
 ngenes = NULL,
  query_genes = NULL,
  threshold = 0,
 do\_label = TRUE,do_legend = FALSE,
 newclustering = NULL,
 combine = TRUE
)
```
# Arguments

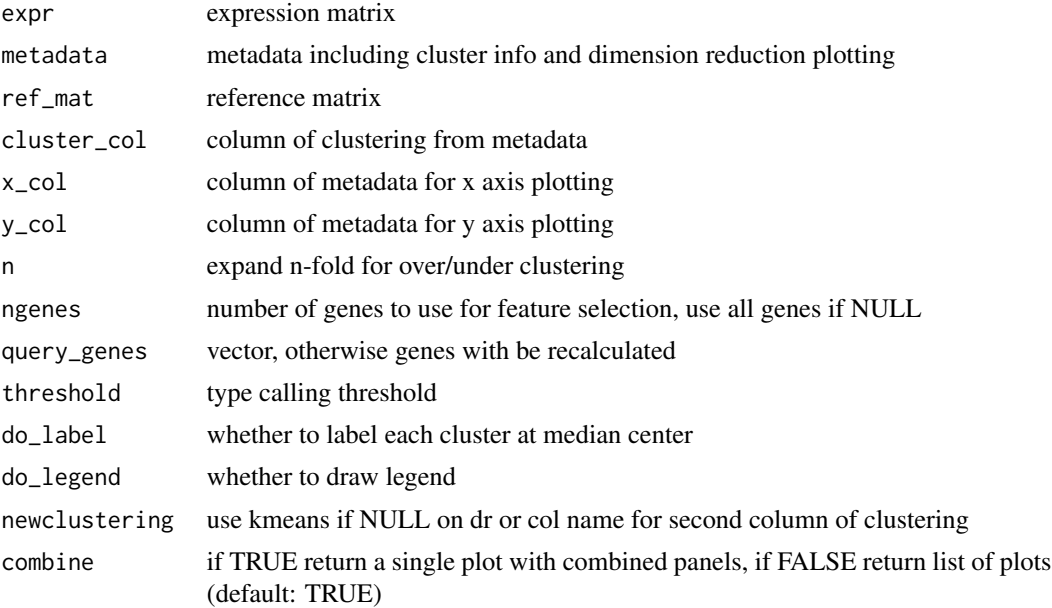

# Value

faceted ggplot object

```
set.seed(42)
overcluster_test(
   expr = pbmc_matrix_small,
```

```
metadata = pbmc_meta,
ref_mat = cbmc_ref,
cluster_col = "classified",
x_{\text{col}} = "UMAP_1",y_{col} = "UMAP_2"
```
parse\_loc\_object *more flexible parsing of single cell objects*

# Description

)

more flexible parsing of single cell objects

## Usage

```
parse_loc_object(
  input,
  type = class(input),
 expr_loc = NULL,
 meta_loc = NULL,
 var_loc = NULL,
 cluster_col = NULL,
  lookuptable = NULL
\mathcal{L}
```
# Arguments

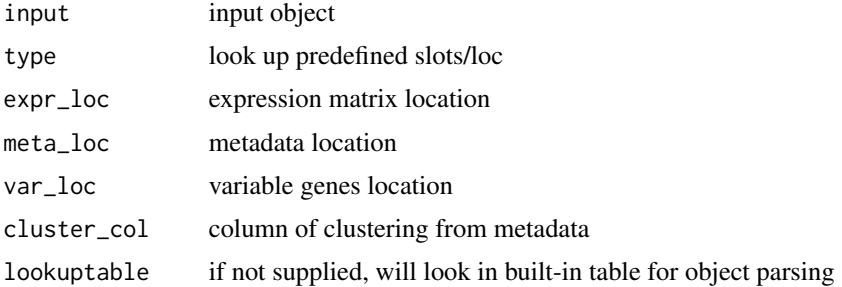

# Value

list of expression, metadata, vargenes, cluster\_col info from object

```
obj <- parse_loc_object(s_small3)
length(obj)
```
<span id="page-52-1"></span>

Dataframe of markers from Seurat FindAllMarkers function

#### Usage

pbmc\_markers

#### Format

An object of class data. frame with 2304 rows and 7 columns.

#### Source

[pbmc\_matrix] processed by Seurat

# See Also

Other data: [cbmc\\_m](#page-13-0), [cbmc\\_ref](#page-14-0), [downrefs](#page-30-0), [human\\_genes\\_10x](#page-40-0), [mouse\\_genes\\_10x](#page-45-0), [object\\_loc\\_lookup](#page-47-0), [pbmc\\_markers\\_M3Drop](#page-52-0), [pbmc\\_matrix\\_small](#page-53-0), [pbmc\\_meta](#page-53-1), [pbmc\\_vargenes](#page-54-0), [s\\_small3](#page-74-0), [s\\_small](#page-74-1), [sce\\_small](#page-72-0)

<span id="page-52-0"></span>pbmc\_markers\_M3Drop *Marker genes identified by M3Drop from single-cell RNA-seq PBMCs.*

# Description

Selected features of 3k pbmcs from Seurat3 tutorial

#### Usage

pbmc\_markers\_M3Drop

#### Format

A data frame with 3 variables:

#### Source

[pbmc\_matrix] processed by [M3Drop]

## See Also

Other data: [cbmc\\_m](#page-13-0), [cbmc\\_ref](#page-14-0), [downrefs](#page-30-0), [human\\_genes\\_10x](#page-40-0), [mouse\\_genes\\_10x](#page-45-0), [object\\_loc\\_lookup](#page-47-0), [pbmc\\_markers](#page-52-1), [pbmc\\_matrix\\_small](#page-53-0), [pbmc\\_meta](#page-53-1), [pbmc\\_vargenes](#page-54-0), [s\\_small3](#page-74-0), [s\\_small](#page-74-1), [sce\\_small](#page-72-0)

<span id="page-53-0"></span>pbmc\_matrix\_small *Matrix of single-cell RNA-seq PBMCs.*

#### Description

Count matrix of 3k pbmcs from Seurat3 tutorial, with only var.features

### Usage

pbmc\_matrix\_small

#### Format

A sparseMatrix with genes as rows and cells as columns.

#### Source

[https://satijalab.org/seurat/v3.0/pbmc3k\\_tutorial.html](https://satijalab.org/seurat/v3.0/pbmc3k_tutorial.html)

# See Also

Other data: [cbmc\\_m](#page-13-0), [cbmc\\_ref](#page-14-0), [downrefs](#page-30-0), [human\\_genes\\_10x](#page-40-0), [mouse\\_genes\\_10x](#page-45-0), [object\\_loc\\_lookup](#page-47-0), [pbmc\\_markers\\_M3Drop](#page-52-0), [pbmc\\_markers](#page-52-1), [pbmc\\_meta](#page-53-1), [pbmc\\_vargenes](#page-54-0), [s\\_small3](#page-74-0), [s\\_small](#page-74-1), [sce\\_small](#page-72-0)

<span id="page-53-1"></span>pbmc\_meta *Meta-data for single-cell RNA-seq PBMCs.*

## Description

Metadata, including umap, of 3k pbmcs from Seurat3 tutorial

#### Usage

pbmc\_meta

#### Format

An object of class data. frame with 2638 rows and 9 columns.

#### Source

[pbmc\_matrix] processed by Seurat

# See Also

Other data: [cbmc\\_m](#page-13-0), [cbmc\\_ref](#page-14-0), [downrefs](#page-30-0), [human\\_genes\\_10x](#page-40-0), [mouse\\_genes\\_10x](#page-45-0), [object\\_loc\\_lookup](#page-47-0), [pbmc\\_markers\\_M3Drop](#page-52-0), [pbmc\\_markers](#page-52-1), [pbmc\\_matrix\\_small](#page-53-0), [pbmc\\_vargenes](#page-54-0), [s\\_small3](#page-74-0), [s\\_small](#page-74-1), [sce\\_small](#page-72-0)

<span id="page-54-0"></span>

Top 2000 variable genes from 3k pbmcs from Seurat3 tutorial

#### Usage

pbmc\_vargenes

## Format

An object of class character of length 2000.

# Source

[pbmc\_matrix] processed by Seurat

# See Also

Other data: [cbmc\\_m](#page-13-0), [cbmc\\_ref](#page-14-0), [downrefs](#page-30-0), [human\\_genes\\_10x](#page-40-0), [mouse\\_genes\\_10x](#page-45-0), [object\\_loc\\_lookup](#page-47-0), [pbmc\\_markers\\_M3Drop](#page-52-0), [pbmc\\_markers](#page-52-1), [pbmc\\_matrix\\_small](#page-53-0), [pbmc\\_meta](#page-53-1), [s\\_small3](#page-74-0), [s\\_small](#page-74-1), [sce\\_small](#page-72-0)

percent\_clusters *Percentage detected per cluster*

# Description

Percentage detected per cluster

## Usage

```
percent_clusters(mat, metadata, cluster_col = "cluster", cut_num = 0.5)
```
# Arguments

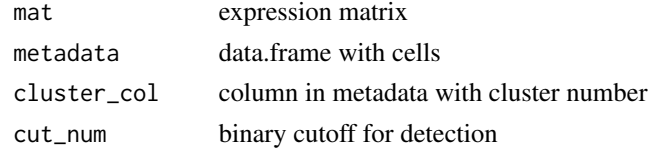

# Value

matrix of numeric values, with genes for row names, and clusters for column names

permute\_similarity *Compute a p-value for similarity using permutation*

# Description

Permute cluster labels to calculate empirical p-value

# Usage

```
permute_similarity(
 expr_mat,
 ref_mat,
 cluster_ids,
 n_perm,
 per_cell = FALSE,
 compute_method,
 pseudobulk_method = "mean",
 rm0 = FALSE,...
\mathcal{L}
```
# Arguments

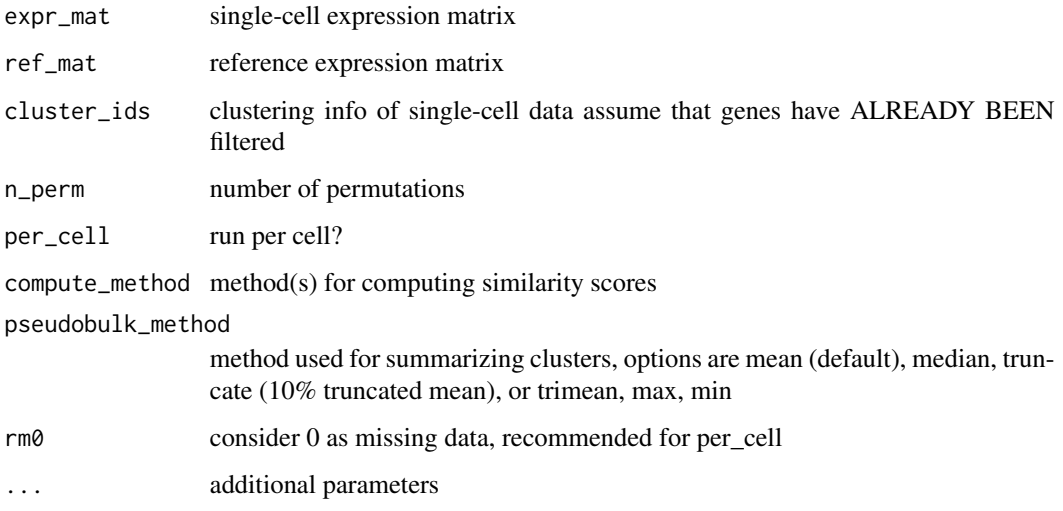

# Value

matrix of numeric values

Plot best calls for each cluster on a tSNE or umap

# Usage

```
plot_best_call(
 cor_mat,
 metadata,
 cluster_col = "cluster",
 collapse_to_cluster = FALSE,
  threshold = 0,
 x = "UMAP_1",y = "UMAP_2",plot_r = FALSE,
 per_cell = FALSE,
  ...
)
```
# Arguments

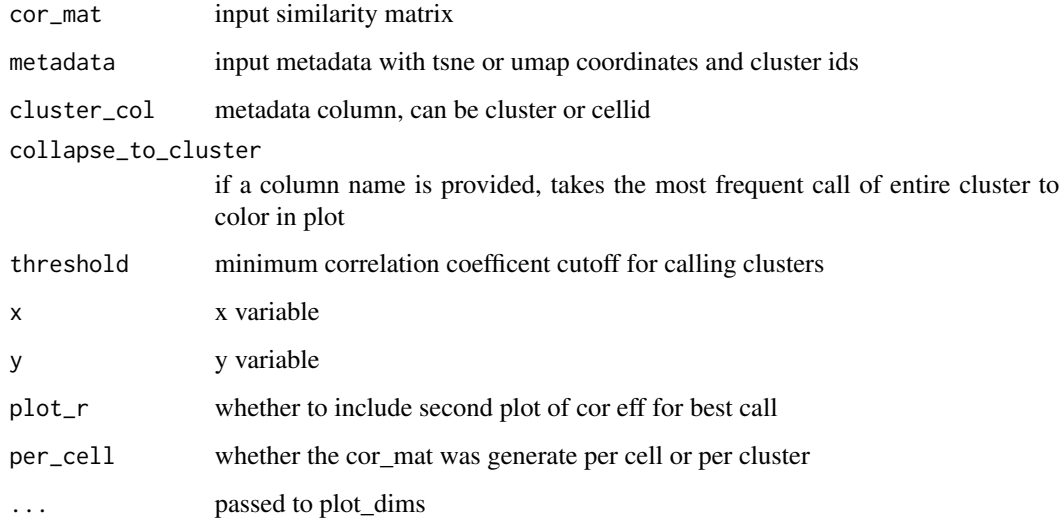

### Value

ggplot object, cells projected by dr, colored by cell type classification

58 plot\_call and the property of the set of the set of the set of the set of the set of the set of the set of the set of the set of the set of the set of the set of the set of the set of the set of the set of the set of th

# Examples

```
res <- clustify(
    input = pbmc_matrix_small,
    metadata = pbmc_meta,
    ref_mat = cbmc_ref,
    query_genes = pbmc_vargenes,
    cluster_col = "classified"
)
plot_best_call(
    cor\_mat = res,
    metadata = pbmc_meta,
    cluster_col = "classified"
\mathcal{L}
```
plot\_call *Plot called clusters on a tSNE or umap, for each reference cluster given*

# Description

Plot called clusters on a tSNE or umap, for each reference cluster given

## Usage

```
plot_call(cor_mat, metadata, data_to_plot = colnames(cor_mat), ...)
```
# Arguments

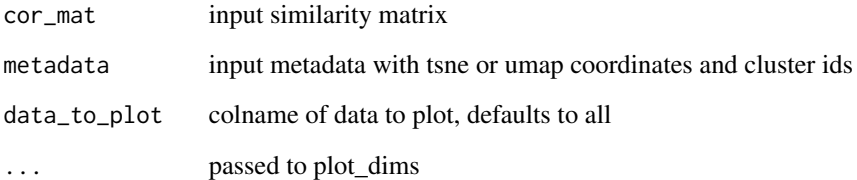

### Value

list of ggplot object, cells projected by dr, colored by cell type classification

Plot similarity measures on a tSNE or umap

# Usage

```
plot_cor(
 cor_mat,
 metadata,
 data_to_plot = colnames(cor_mat),
 cluster_col = NULL,
 x = "UMAP_1",y = "UMAP_2",scale_legends = FALSE,
  ...
)
```
# Arguments

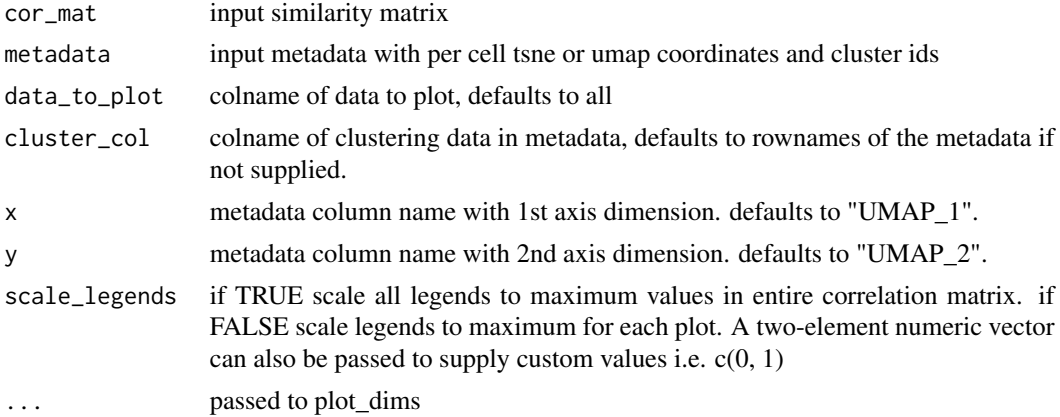

## Value

list of ggplot objects, cells projected by dr, colored by cor values

```
res <- clustify(
   input = pbmc_matrix_small,
   metadata = pbmc_meta,
   ref_mat = cbmc_ref,
   query_genes = pbmc_vargenes,
   cluster_col = "classified"
```

```
\overline{)}plot_cor(
   cor_mat = res,
    metadata = pbmc_meta,
    data_to_plot = colnames(res)[1:2],
    cluster_col = "classified",
    x = "UMAP_1",y = "UMAP_2"\mathcal{L}
```
plot\_cor\_heatmap *Plot similarity measures on heatmap*

# Description

Plot similarity measures on heatmap

# Usage

```
plot_cor_heatmap(
  cor_mat,
  metadata = NULL,
  cluster_col = NULL,
  col = not_pretty_palette,
  legend_title = NULL,
  ...
\mathcal{L}
```
## Arguments

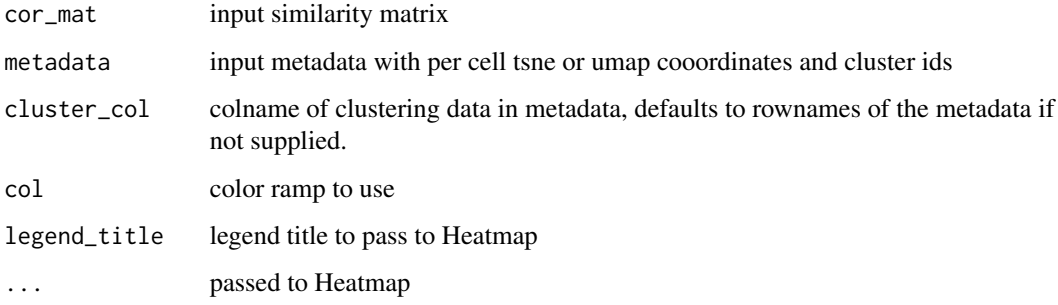

### Value

complexheatmap object

#### plot\_dims 61

# Examples

```
res <- clustify(
   input = pbmc_matrix_small,
   metadata = pbmc_meta,
   ref_mat = cbmc_ref,
   query_genes = pbmc_vargenes,
   cluster_col = "classified",
   per_cell = FALSE
)
```
plot\_cor\_heatmap(res)

# plot\_dims *Plot a tSNE or umap colored by feature.*

# Description

Plot a tSNE or umap colored by feature.

## Usage

```
plot_dims(
 data,
 x = "UMAP_1",y = "UMAP_2",feature = NULL,
 legend_name = "",c_cols = pretty_palette2,
 d_cols = NULL,
 pt\_size = 0.25,
 alpha_col = NULL,
 group_col = NULL,
  scale_limits = NULL,
 do_label = FALSE,
 do_legend = TRUE,
 do_repel = TRUE
\mathcal{L}
```
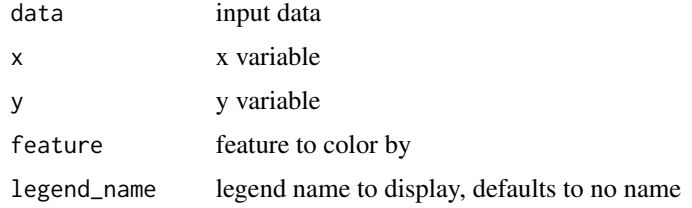

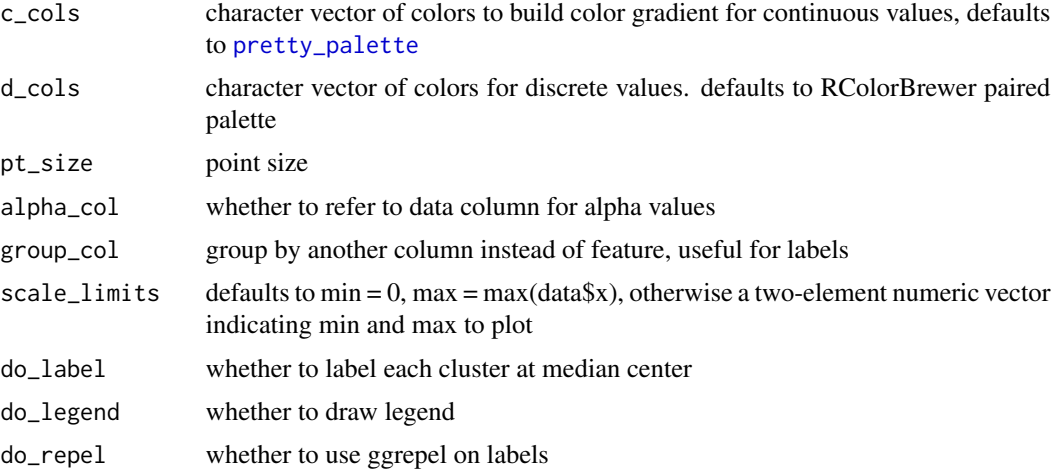

# Value

ggplot object, cells projected by dr, colored by feature

# Examples

```
plot_dims(
     pbmc_meta,
     feature = "classified"
\mathcal{L}
```
plot\_gene *Plot gene expression on to tSNE or umap*

# Description

Plot gene expression on to tSNE or umap

# Usage

```
plot_gene(expr_mat, metadata, genes, cell_col = NULL, ...)
```
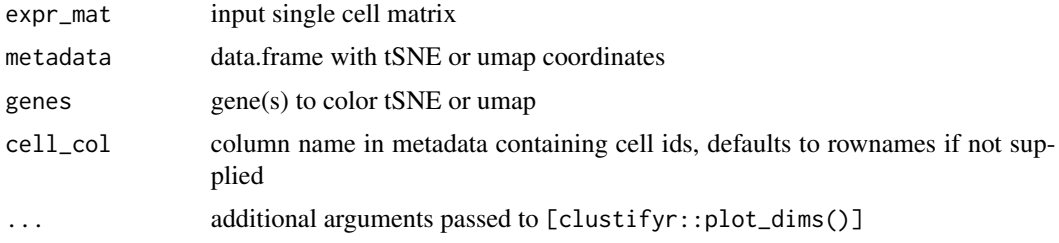

plot\_pathway\_gsea 63

# Value

list of ggplot object, cells projected by dr, colored by gene expression

# Examples

```
genes <- c(
    "RP11-314N13.3",
    "ARF4"
\lambdaplot_gene(
    expr_mat = pbmc_matrix_small,
    metadata = tibble::rownames_to_column(pbmc_meta, "rn"),
    genes = genes,
    cell_col = "rn"
\mathcal{L}
```
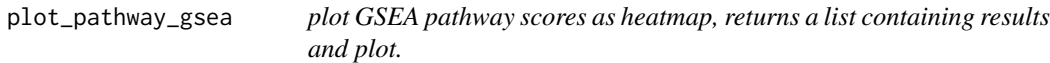

# Description

plot GSEA pathway scores as heatmap, returns a list containing results and plot.

# Usage

```
plot_pathway_gsea(
 mat,
 pathway_list,
 n_perm = 1000,
 scale = TRUE,
 topn = 5,returning = "both"
)
```
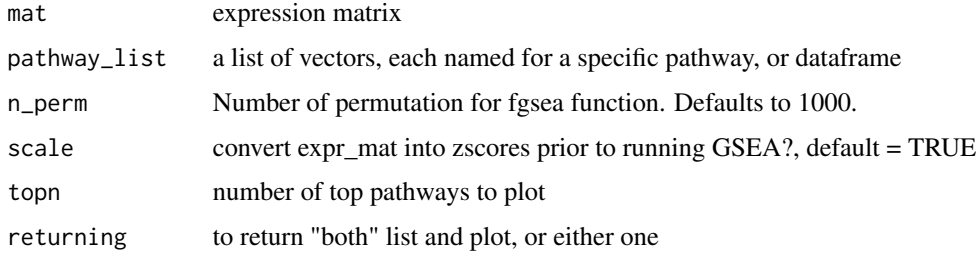

# Value

list of matrix and plot, or just plot, matrix of GSEA NES values, cell types as row names, pathways as column names

# Examples

```
gl <- list(
    "n" = c("PPBP", "LYZ", "S100A9"),
    "a" = c("IGLL5", "GNLY", "FTL")
)
pbmc_avg <- average_clusters(
    mat = pbmc_matrix_small,
    metadata = pbmc_meta,
    cluster_col = "classified"
\lambdaplot_pathway_gsea(
    pbmc_avg,
    gl,
    5
\mathcal{L}
```
plot\_rank\_bias *Query rank bias results*

# Description

Query rank bias results

## Usage

```
plot_rank_bias(bias_df, organism = "hsapiens")
```
#### Arguments

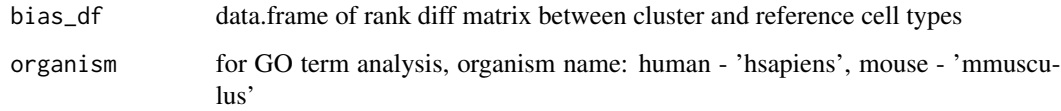

# Value

ggplot object of distribution and annotated GO terms

# pos\_neg\_marker 65

# Examples

```
## Not run:
avg <- average_clusters(
   mat = pbmc_matrix_small,
   metadata = pbmc_meta,
    cluster_col = "classified",
    if_log = FALSE
)
rankdiff <- find_rank_bias(
    avg,
    cbmc_ref,
    query_genes = pbmc_vargenes
\mathcal{L}qres <- query_rank_bias(
    rankdiff,
    "CD14+ Mono",
    "CD14+ Mono"
\mathcal{L}g <- plot_rank_bias(
    qres
)
## End(Not run)
```
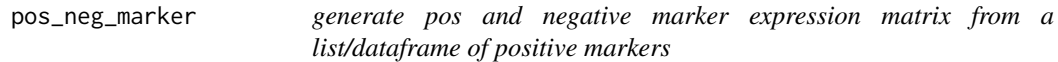

# Description

generate pos and negative marker expression matrix from a list/dataframe of positive markers

## Usage

```
pos_neg_marker(mat)
```
#### Arguments

matrix or dataframe of markers

#### Value

matrix of gene expression

#### Examples

m1 <- pos\_neg\_marker(cbmc\_m)

adapt clustify to tweak score for pos and neg markers

# Usage

```
pos_neg_select(
  input,
  ref_mat,
  metadata,
  cluster_col = "cluster",
  cutoff_n = 0,
  cutoff\_score = 0.5\lambda
```
# Arguments

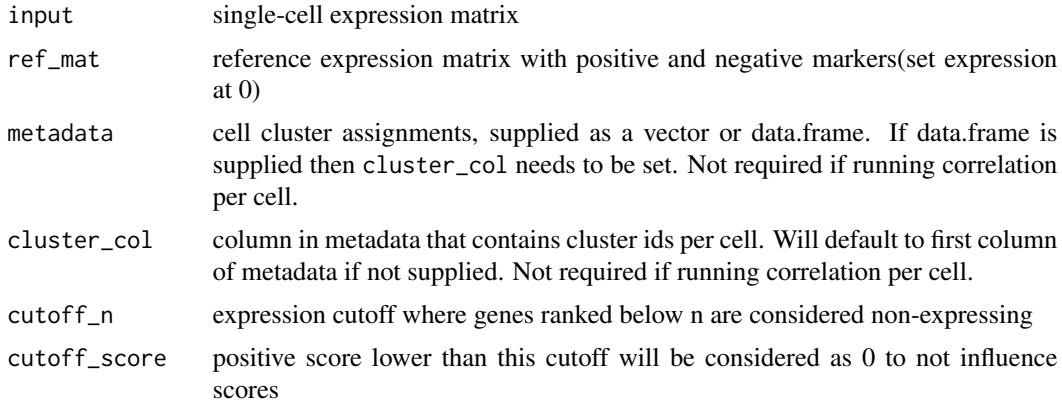

# Value

matrix of numeric values, clusters from input as row names, cell types from ref\_mat as column names

```
pn_ref <- data.frame(
    "Myeloid" = c(1, 0.01, 0),
   row.names = c("CD74", "clustifyr0", "CD79A")
)
pos_neg_select(
   input = pbmc_matrix_small,
```
# pretty\_palette 67

)

```
ref_mat = pn_ref,
metadata = pbmc_meta,
cluster_col = "classified",
cutoff\_score = 0.8
```
<span id="page-66-0"></span>pretty\_palette *Color palette for plotting continous variables*

# Description

Color palette for plotting continous variables

# Usage

pretty\_palette

# Format

An object of class character of length 6.

## Value

vector of colors

pretty\_palette2 *Color palette for plotting continous variables, starting at gray*

# Description

Color palette for plotting continous variables, starting at gray

#### Usage

```
pretty_palette2
```
# Format

An object of class character of length 9.

# Value

vector of colors

pretty\_palette\_ramp\_d *Expanded color palette ramp for plotting discrete variables*

# Description

Expanded color palette ramp for plotting discrete variables

#### Usage

```
pretty_palette_ramp_d(n)
```
## Arguments

n number of colors to use

# Value

color ramp

query\_rank\_bias *Query rank bias results*

# Description

Query rank bias results

# Usage

```
query_rank_bias(bias_list, id_mat, id_ref)
```
# Arguments

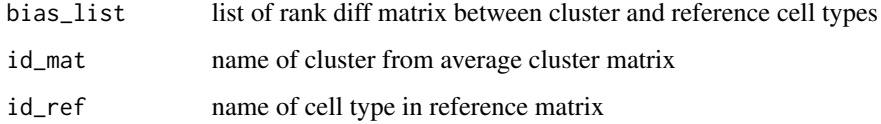

# Value

data.frame rank diff values

# ref\_feature\_select 69

# Examples

```
avg <- average_clusters(
    mat = pbmc_matrix_small,
    metadata = pbmc_meta,
    cluster_col = "classified",
    if_log = FALSE
\mathcal{L}rankdiff <- find_rank_bias(
    avg,
    cbmc_ref,
    query_genes = pbmc_vargenes
\mathcal{L}qres <- query_rank_bias(
    rankdiff,
    "CD14+ Mono",
    "CD14+ Mono"
)
```
ref\_feature\_select *feature select from reference matrix*

# Description

feature select from reference matrix

# Usage

```
ref_feature_select(mat, n = 3000, mode = "var", rm.lowvar = TRUE)
```
# Arguments

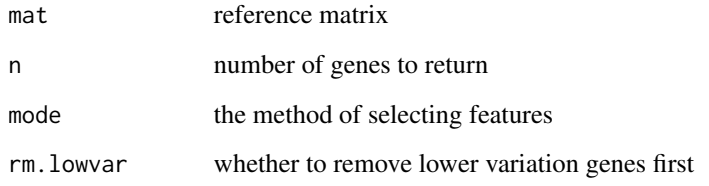

# Value

vector of genes

# Examples

```
pbmc_avg <- average_clusters(
   mat = pbmc_matrix_small,
   metadata = pbmc_meta,
   cluster_col = "classified"
)
ref_feature_select(
   mat = pbmc_avg[1:100, ]n = 5)
```
ref\_marker\_select *marker selection from reference matrix*

# Description

marker selection from reference matrix

## Usage

```
ref_marker_select(mat, cut = 0.5, arrange = TRUE, compto = 1)
```
# Arguments

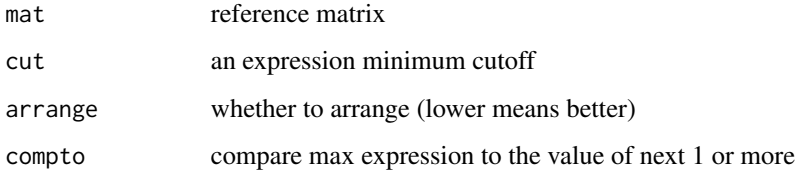

# Value

dataframe, with gene, cluster, ratio columns

```
ref_marker_select(
    cbmc_ref,
    cut = 2\mathcal{L}
```
reverse\_marker\_matrix *generate negative markers from a list of exclusive positive markers*

## Description

generate negative markers from a list of exclusive positive markers

#### Usage

```
reverse_marker_matrix(mat)
```
#### Arguments

matrix or dataframe of markers

#### Value

matrix of gene names

# Examples

reverse\_marker\_matrix(cbmc\_m)

run\_clustifyr\_app *Launch Shiny app version of clustifyr, may need to run install\_clustifyr\_app() at first time to install packages*

# Description

Launch Shiny app version of clustifyr, may need to run install\_clustifyr\_app() at first time to install packages

#### Usage

run\_clustifyr\_app()

#### Value

instance of shiny app

# Examples

## Not run: run\_clustifyr\_app()

## End(Not run)

run\_gsea *Run GSEA to compare a gene list(s) to per cell or per cluster expression data*

# Description

Use fgsea algorithm to compute normalized enrichment scores and pvalues for gene set ovelap

# Usage

```
run_gsea(
 expr_mat,
 query_genes,
 cluster_ids = NULL,
 n_perm = 1000,
 per_cell = FALSE,
 scale = FALSE,
 no_warnings = TRUE
)
```
# Arguments

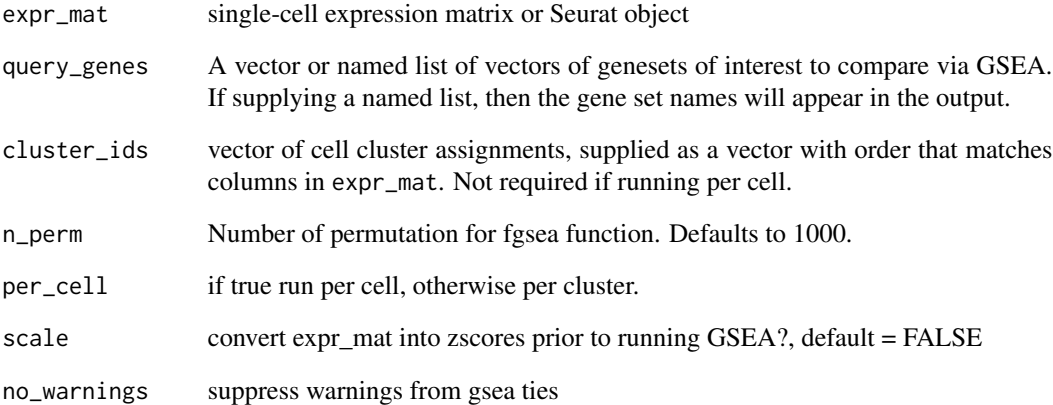

#### Value

dataframe of gsea scores (pval, NES), with clusters as rownames
<span id="page-72-1"></span><span id="page-72-0"></span>sce\_small

## **Description**

Small SingleCellExperiment object

# **Usage**

sce\_small

#### Format

An object of class SingleCellExperiment with 200 rows and 200 columns.

#### **Source**

"https://scrnaseq-public-datasets.s3.amazonaws.com/scater-objects/segerstolpe.rds"

# **See Also**

Other data: cbmc\_m, cbmc\_ref, downrefs, human\_genes\_10x, mouse\_genes\_10x, object\_loc\_lookup, pbmc\_markers\_M3Drop,pbmc\_markers,pbmc\_matrix\_small,pbmc\_meta,pbmc\_vargenes,s\_small3, s\_small

Function to convert labelled seurat object to fully prepared metadata seurat\_meta

## **Description**

Function to convert labelled seurat object to fully prepared metadata

#### **Usage**

```
seurat_meta(seurat_object, ...)
## S3 method for class 'Seurat'
seurat_meta(seurat_object, dr = "umap", ...)
```
#### **Arguments**

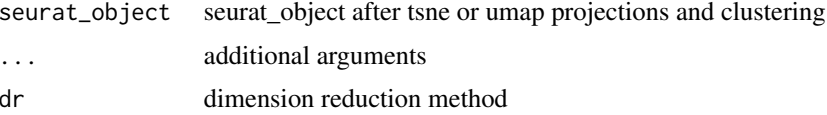

## <span id="page-73-0"></span>**Value**

dataframe of metadata, including dimension reduction plotting info

## **Examples**

```
m <- seurat_meta(s_small3)
```
seurat\_ref

Function to convert labelled seurat object to avg expression matrix

# Description

Function to convert labelled seurat object to avg expression matrix

## **Usage**

```
seurat_ref(seurat_object, ...)
## S3 method for class 'Seurat'
seurat_ref(
  seurat_object,
 cluster_col = "classified",
 var_genes_only = FALSE,
  assay_name = NULL,method = "mean",subclusterpower = 0,
  if\_log = TRUE,\ddots\big)
```
#### **Arguments**

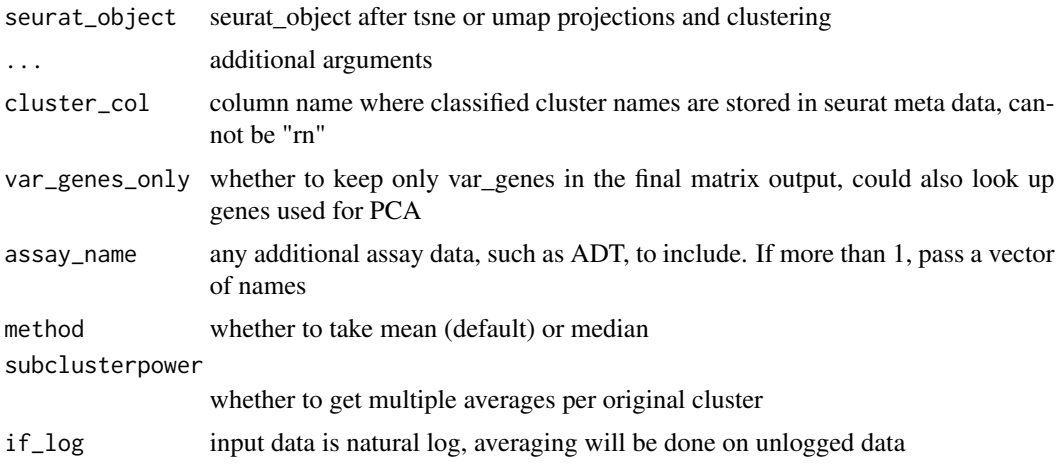

#### <span id="page-74-2"></span>s\_small 75

## Value

reference expression matrix, with genes as row names, and cell types as column names

#### Examples

ref <- seurat\_ref(s\_small3, cluster\_col = "RNA\_snn\_res.1")

<span id="page-74-1"></span>s\_small *Small clustered Seurat2 object*

## Description

Small clustered Seurat2 object

## Usage

s\_small

## Format

An object of class seurat of length 1.

#### Source

[pbmc\_small] processed by seurat

#### See Also

Other data: [cbmc\\_m](#page-13-0), [cbmc\\_ref](#page-14-0), [downrefs](#page-30-0), [human\\_genes\\_10x](#page-40-0), [mouse\\_genes\\_10x](#page-45-0), [object\\_loc\\_lookup](#page-47-0), [pbmc\\_markers\\_M3Drop](#page-52-0), [pbmc\\_markers](#page-52-1), [pbmc\\_matrix\\_small](#page-53-0), [pbmc\\_meta](#page-53-1), [pbmc\\_vargenes](#page-54-0), [s\\_small3](#page-74-0), [sce\\_small](#page-72-0)

<span id="page-74-0"></span>s\_small3 *Small clustered Seurat3 object*

# Description

Small clustered Seurat3 object

## Usage

s\_small3

## Format

An object of class Seurat of length 1.

## <span id="page-75-0"></span>Source

[pbmc\_small] processed by Seurat

## See Also

Other data: [cbmc\\_m](#page-13-0), [cbmc\\_ref](#page-14-0), [downrefs](#page-30-0), [human\\_genes\\_10x](#page-40-0), [mouse\\_genes\\_10x](#page-45-0), [object\\_loc\\_lookup](#page-47-0), [pbmc\\_markers\\_M3Drop](#page-52-0), [pbmc\\_markers](#page-52-1), [pbmc\\_matrix\\_small](#page-53-0), [pbmc\\_meta](#page-53-1), [pbmc\\_vargenes](#page-54-0), [s\\_small](#page-74-1), [sce\\_small](#page-72-0)

vector\_similarity *Compute similarity between two vectors*

## Description

Compute the similarity score between two vectors using a customized scoring function Two vectors may be from either scRNA-seq or bulk RNA-seq data. The lengths of vec1 and vec2 must match, and must be arranged in the same order of genes. Both vectors should be provided to this function after pre-processing, feature selection and dimension reduction.

### Usage

```
vector_similarity(vec1, vec2, compute_method, ...)
```
#### Arguments

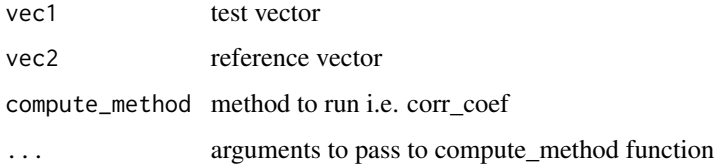

## Value

numeric value of desired correlation or distance measurement

write\_meta *Function to write metadata to object*

#### Description

Function to write metadata to object

# write\_meta 77

## Usage

```
write_meta(object, ...)
## S3 method for class 'Seurat'
write_meta(object, meta, ...)
## S3 method for class 'SingleCellExperiment'
write_meta(object, meta, ...)
```
## Arguments

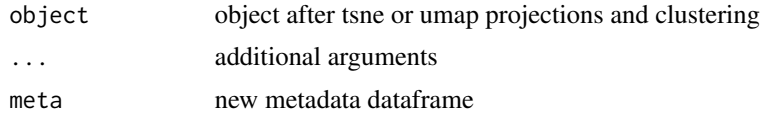

## Value

object with newly inserted metadata columns

# Examples

```
obj <- write_meta(
    object = s_small3,
    meta = seurat_meta(s_small3)
\mathcal{L}obj <- write_meta(
    object = sce_small,
    meta = object_data(sce_small, "meta.data")
\mathcal{L}
```
# **Index**

∗ datasets cbmc\_m , [14](#page-13-1) cbmc\_ref , [15](#page-14-1) clustifyr\_methods , [20](#page-19-0) downrefs , [31](#page-30-1) human\_genes\_10x , [41](#page-40-1) mouse\_genes\_10x,[46](#page-45-1) not\_pretty\_palette , [46](#page-45-1) object\_loc\_lookup , [48](#page-47-1) pbmc\_markers , [53](#page-52-2) pbmc\_markers\_M3Drop, [53](#page-52-2) pbmc\_matrix\_small , [54](#page-53-2) pbmc\_meta , [54](#page-53-2) pbmc\_vargenes , [55](#page-54-1) pretty\_palette , [67](#page-66-0) pretty\_palette2 , [67](#page-66-0) s\_small , [75](#page-74-2) s\_small3 , [75](#page-74-2) sce\_small , [73](#page-72-1) ∗ data cbmc\_m , [14](#page-13-1) cbmc\_ref , [15](#page-14-1) downrefs, [31](#page-30-1) human\_genes\_10x , [41](#page-40-1) mouse\_genes\_10x,[46](#page-45-1) object\_loc\_lookup , [48](#page-47-1) pbmc\_markers , [53](#page-52-2) pbmc\_markers\_M3Drop, [53](#page-52-2) pbmc\_matrix\_small , [54](#page-53-2) pbmc\_meta , [54](#page-53-2) pbmc\_vargenes , [55](#page-54-1) s\_small , [75](#page-74-2) s\_small3 , [75](#page-74-2) sce\_small , [73](#page-72-1) append\_genes , [4](#page-3-0)

assess\_rank\_bias , [5](#page-4-0) assign\_ident, [6](#page-5-0) average\_clusters , [7](#page-6-0) binarize\_expr , [8](#page-7-0) build\_atlas , [9](#page-8-0) calc\_distance , [11](#page-10-0) calc\_similarity , [12](#page-11-0) calculate\_pathway\_gsea , [10](#page-9-0) call\_consensus , [12](#page-11-0) call\_to\_metadata , [13](#page-12-0) cbmc\_m , [14](#page-13-1) , *[15](#page-14-1)* , *[31](#page-30-1)* , *[41](#page-40-1)* , *[46](#page-45-1)* , *[48](#page-47-1)* , *[53](#page-52-2) [–55](#page-54-1)* , *[73](#page-72-1)* , *[75](#page-74-2) , [76](#page-75-0)* cbmc\_ref , *[14](#page-13-1)* , [15](#page-14-1) , *[31](#page-30-1)* , *[41](#page-40-1)* , *[46](#page-45-1)* , *[48](#page-47-1)* , *[53](#page-52-2) [–55](#page-54-1)* , *[73](#page-72-1)* , *[75](#page-74-2) , [76](#page-75-0)* check\_raw\_counts , [15](#page-14-1) clustify , [16](#page-15-0) clustify\_lists , [20](#page-19-0) clustify\_nudge , [23](#page-22-0) clustifyr\_methods , [20](#page-19-0) collapse\_to\_cluster , [26](#page-25-0) compare\_lists , [27](#page-26-0) cor\_to\_call , [28](#page-27-0) cor\_to\_call\_rank , [29](#page-28-0) cor\_to\_call\_topn , [30](#page-29-0) cosine , [31](#page-30-1) downrefs , *[14](#page-13-1) , [15](#page-14-1)* , [31](#page-30-1) , *[41](#page-40-1)* , *[46](#page-45-1)* , *[48](#page-47-1)* , *[53](#page-52-2) [–55](#page-54-1)* , *[73](#page-72-1)* , *[75](#page-74-2) , [76](#page-75-0)* downsample\_matrix , [32](#page-31-0) feature\_select\_PCA , [33](#page-32-0) file\_marker\_parse , [34](#page-33-0) find\_rank\_bias , [34](#page-33-0) gene\_pct , [35](#page-34-0) gene\_pct\_markerm , [36](#page-35-0) get\_best\_match\_matrix , [36](#page-35-0) get\_best\_str , [37](#page-36-0)

get\_common\_elements , [37](#page-36-0) get\_similarity , [38](#page-37-0) get\_ucsc\_reference , [39](#page-38-0) get\_unique\_column , [39](#page-38-0)

#### INDEX 29

get\_vargenes, [40](#page-39-0) gmt\_to\_list, [40](#page-39-0) human\_genes\_10x, *[14,](#page-13-1) [15](#page-14-1)*, *[31](#page-30-1)*, [41,](#page-40-1) *[46](#page-45-1)*, *[48](#page-47-1)*, *[53](#page-52-2)[–55](#page-54-1)*, *[73](#page-72-1)*, *[75,](#page-74-2) [76](#page-75-0)* insert\_meta\_object, [42](#page-41-0) kl\_divergence, [43](#page-42-0) make\_comb\_ref, [43](#page-42-0) marker\_select, [44](#page-43-0) matrixize\_markers, [45](#page-44-0) mouse\_genes\_10x, *[14,](#page-13-1) [15](#page-14-1)*, *[31](#page-30-1)*, *[41](#page-40-1)*, [46,](#page-45-1) *[48](#page-47-1)*, *[53](#page-52-2)[–55](#page-54-1)*, *[73](#page-72-1)*, *[75,](#page-74-2) [76](#page-75-0)* not\_pretty\_palette, [46](#page-45-1) object\_data, [47](#page-46-0) object\_loc\_lookup, *[14,](#page-13-1) [15](#page-14-1)*, *[31](#page-30-1)*, *[41](#page-40-1)*, *[46](#page-45-1)*, [48,](#page-47-1) *[53](#page-52-2)[–55](#page-54-1)*, *[73](#page-72-1)*, *[75,](#page-74-2) [76](#page-75-0)* object\_ref, [48](#page-47-1) overcluster, [50](#page-49-0) overcluster\_test, [50](#page-49-0) parse\_loc\_object, [52](#page-51-0) pbmc\_markers, *[14,](#page-13-1) [15](#page-14-1)*, *[31](#page-30-1)*, *[41](#page-40-1)*, *[46](#page-45-1)*, *[48](#page-47-1)*, *[53](#page-52-2)*, [53,](#page-52-2) *[54,](#page-53-2) [55](#page-54-1)*, *[73](#page-72-1)*, *[75,](#page-74-2) [76](#page-75-0)* pbmc\_markers\_M3Drop, *[14,](#page-13-1) [15](#page-14-1)*, *[31](#page-30-1)*, *[41](#page-40-1)*, *[46](#page-45-1)*, *[48](#page-47-1)*, *[53](#page-52-2)*, [53,](#page-52-2) *[54,](#page-53-2) [55](#page-54-1)*, *[73](#page-72-1)*, *[75,](#page-74-2) [76](#page-75-0)* pbmc\_matrix\_small, *[14,](#page-13-1) [15](#page-14-1)*, *[31](#page-30-1)*, *[41](#page-40-1)*, *[46](#page-45-1)*, *[48](#page-47-1)*, *[53,](#page-52-2) [54](#page-53-2)*, [54,](#page-53-2) *[55](#page-54-1)*, *[73](#page-72-1)*, *[75,](#page-74-2) [76](#page-75-0)* pbmc\_meta, *[14,](#page-13-1) [15](#page-14-1)*, *[31](#page-30-1)*, *[41](#page-40-1)*, *[46](#page-45-1)*, *[48](#page-47-1)*, *[53,](#page-52-2) [54](#page-53-2)*, [54,](#page-53-2) *[55](#page-54-1)*, *[73](#page-72-1)*, *[75,](#page-74-2) [76](#page-75-0)* pbmc\_vargenes, *[14,](#page-13-1) [15](#page-14-1)*, *[31](#page-30-1)*, *[41](#page-40-1)*, *[46](#page-45-1)*, *[48](#page-47-1)*, *[53,](#page-52-2) [54](#page-53-2)*, [55,](#page-54-1) *[73](#page-72-1)*, *[75,](#page-74-2) [76](#page-75-0)* percent\_clusters, [55](#page-54-1) permute\_similarity, [56](#page-55-0) plot\_best\_call, [57](#page-56-0) plot\_call, [58](#page-57-0) plot\_cor, [59](#page-58-0) plot\_cor\_heatmap, [60](#page-59-0) plot\_dims, [61](#page-60-0) plot\_gene, [62](#page-61-0) plot\_pathway\_gsea, [63](#page-62-0) plot\_rank\_bias, [64](#page-63-0) pos\_neg\_marker, [65](#page-64-0) pos\_neg\_select, [66](#page-65-0) pretty\_palette, *[62](#page-61-0)*, [67](#page-66-0) pretty\_palette2, [67](#page-66-0)

pretty\_palette\_ramp\_d, [68](#page-67-0) query\_rank\_bias, [68](#page-67-0) ref\_feature\_select, [69](#page-68-0) ref\_marker\_select, [70](#page-69-0) reverse\_marker\_matrix, [71](#page-70-0) run\_clustifyr\_app, [71](#page-70-0) run\_gsea, [72](#page-71-0) s\_small, *[14,](#page-13-1) [15](#page-14-1)*, *[31](#page-30-1)*, *[41](#page-40-1)*, *[46](#page-45-1)*, *[48](#page-47-1)*, *[53](#page-52-2)[–55](#page-54-1)*, *[73](#page-72-1)*, [75,](#page-74-2) *[76](#page-75-0)* s\_small3, *[14,](#page-13-1) [15](#page-14-1)*, *[31](#page-30-1)*, *[41](#page-40-1)*, *[46](#page-45-1)*, *[48](#page-47-1)*, *[53](#page-52-2)[–55](#page-54-1)*, *[73](#page-72-1)*, *[75](#page-74-2)*, [75](#page-74-2) sce\_small, *[14,](#page-13-1) [15](#page-14-1)*, *[31](#page-30-1)*, *[41](#page-40-1)*, *[46](#page-45-1)*, *[48](#page-47-1)*, *[53](#page-52-2)[–55](#page-54-1)*, [73,](#page-72-1) *[75,](#page-74-2) [76](#page-75-0)* seurat\_meta, [73](#page-72-1) seurat\_ref, [74](#page-73-0) vector\_similarity, [76](#page-75-0) write\_meta, [76](#page-75-0)